# UNIVERSITAT POLITÈCNICA DE VALÈNCIA

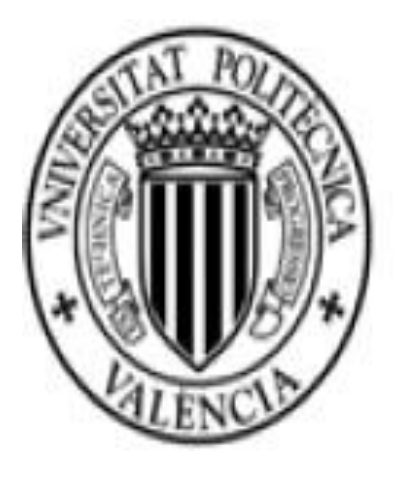

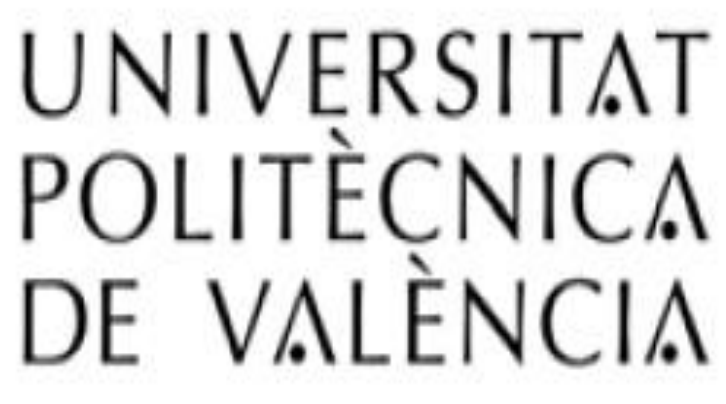

# **Evaluación de riesgos en gestión de proyectos**

# TRABAJO DE FIN DE MÁSTER

Presentada por:

Canales Zapata, Ivan Nicolás

Dirigida por:

M<sup>a</sup> Concepción Maroto Álvarez

Valencia, 01 de septiembre del 2016

#### Agradecimientos

En estas líneas me gustaría agradecer de manera muy especial y sincera a la Profesora M<sup>a</sup> Concepción Maroto Álvarez, por aceptarme a realizar este trabajo fin de master, ella con su con capacidad para guiar, así como con su apoyo y confianza ha sido un aporte invaluable en la culminación de este trabajo.

La rigurosidad y consejos de mejora han sido un motor para que este trabajo sea el mejor posible. Así también quiero agradecer que ante cualquier duda siempre me guio de manera eficaz a la solución o concepto correcto. Espero profesora si algún día visita Perú ser su guía.

Quiero también agradecer a Andrés Carrión García, por no solo ser un profesor excelente, sino también por estar presente en cada posible problema que se tenga en los estudios lejos de casa, por su sinceridad, sentido del humor y guía, gracias.

Quiero agradecer también a mi novia Cristy Calla Alarcón, porque ha sido de suma ayuda moral en la realización de este trabajo.

Y por último quiero agradecer a mi familia que siempre me apoya en cada paso que doy, ellos que siempre están presentes aunque no estén en físico, gracias. Y en especial a ti madre que estés donde estés sé que me sigues apoyando.

# Tabla de contenido

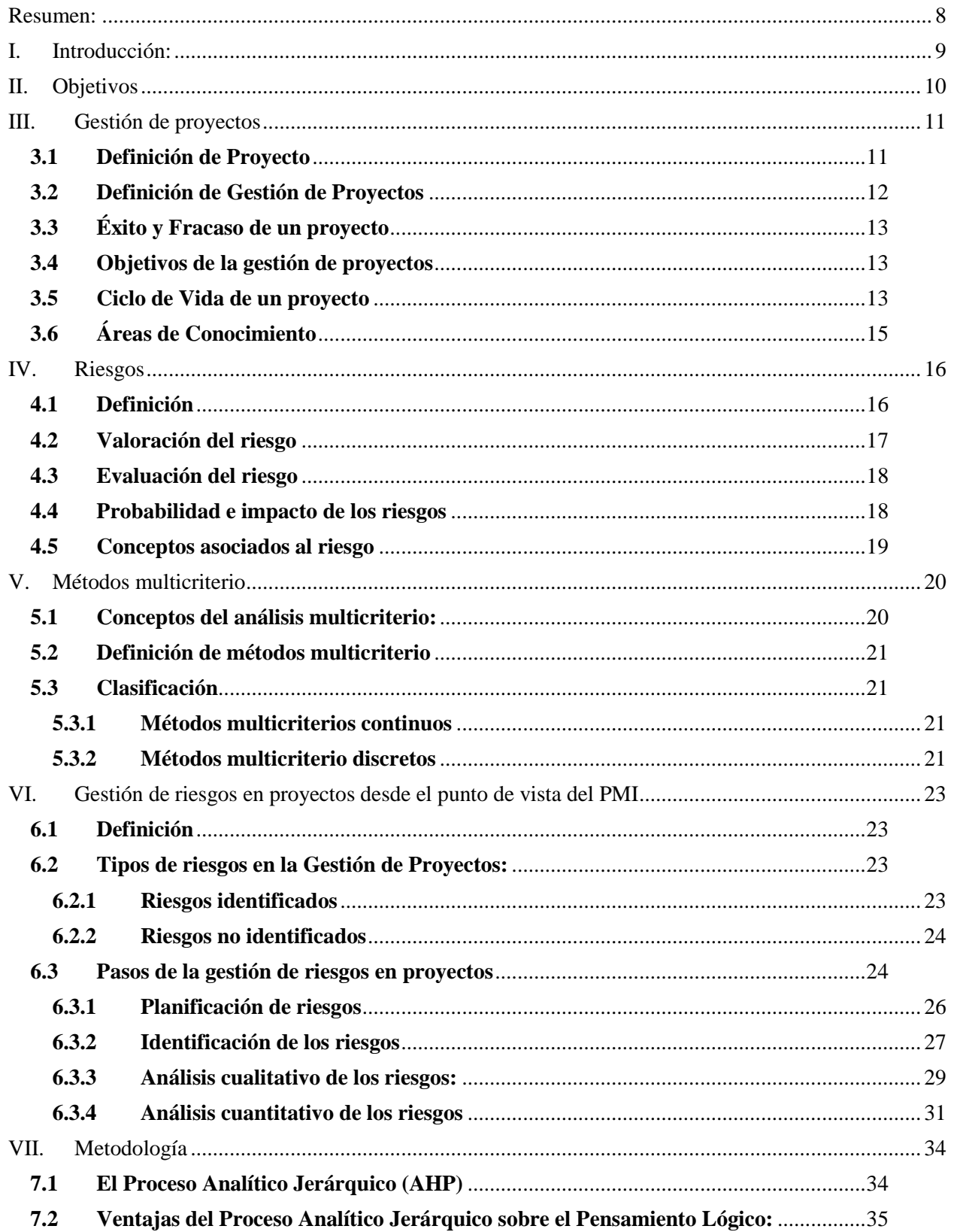

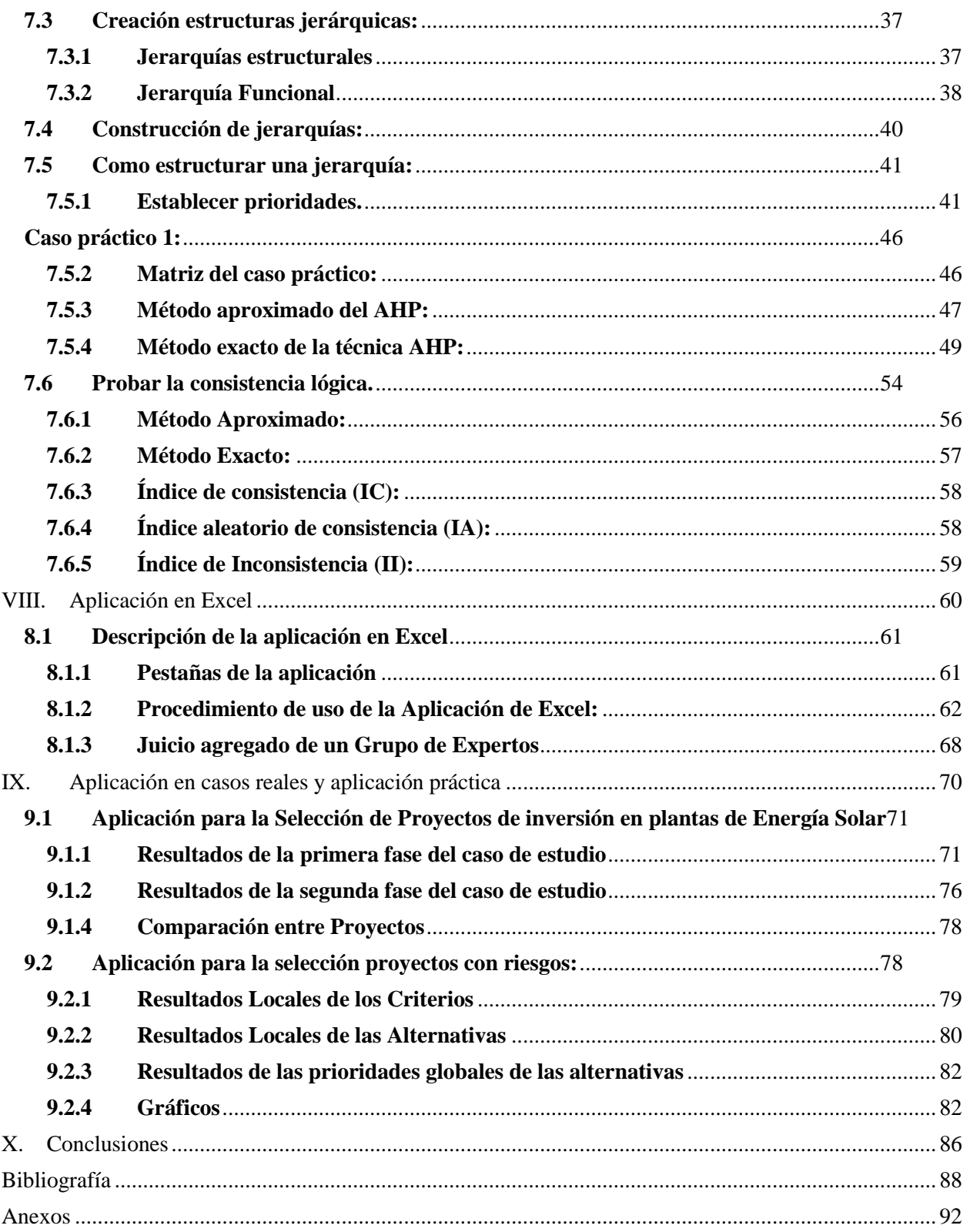

# Índice de Figuras

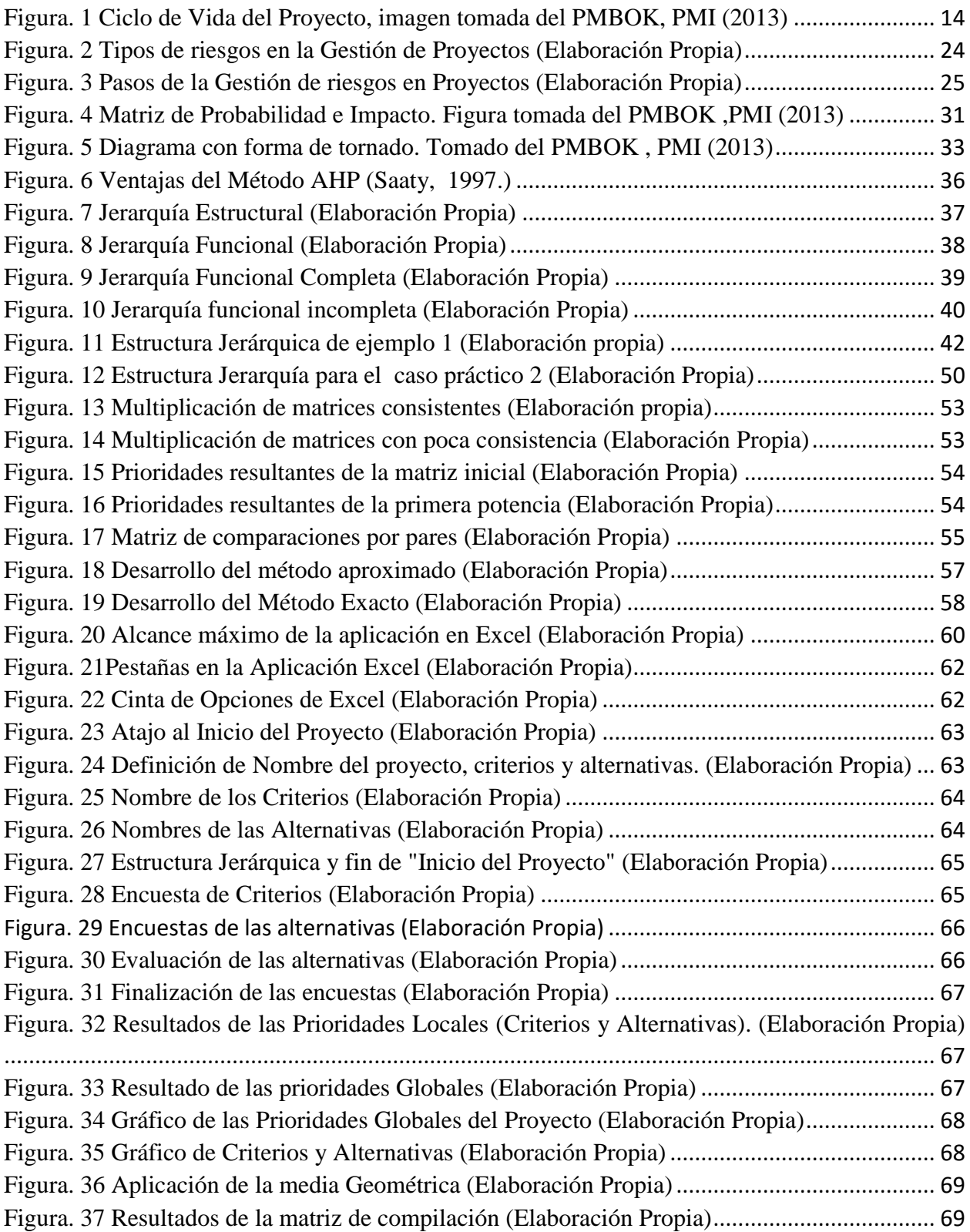

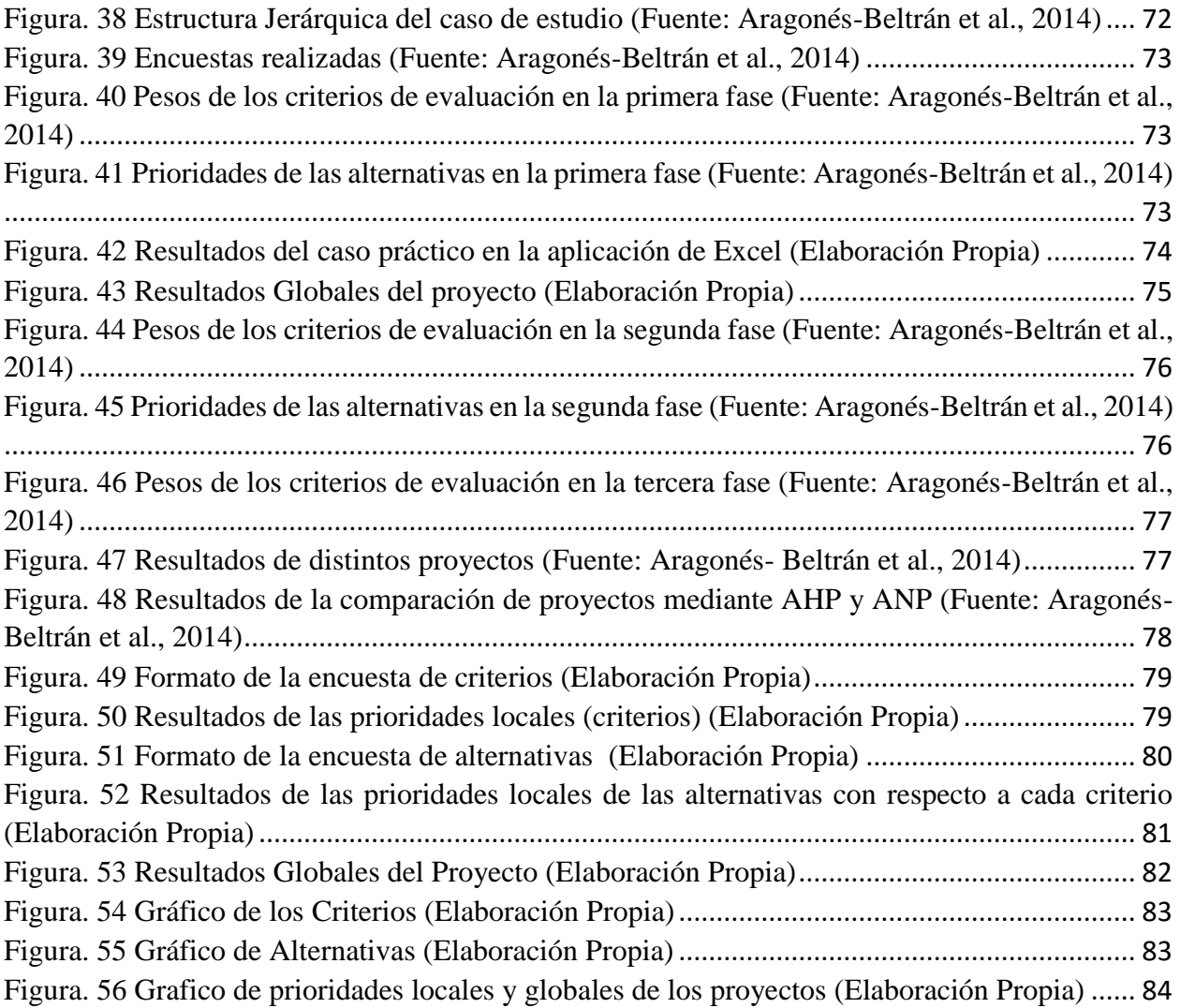

# Índice de Tablas

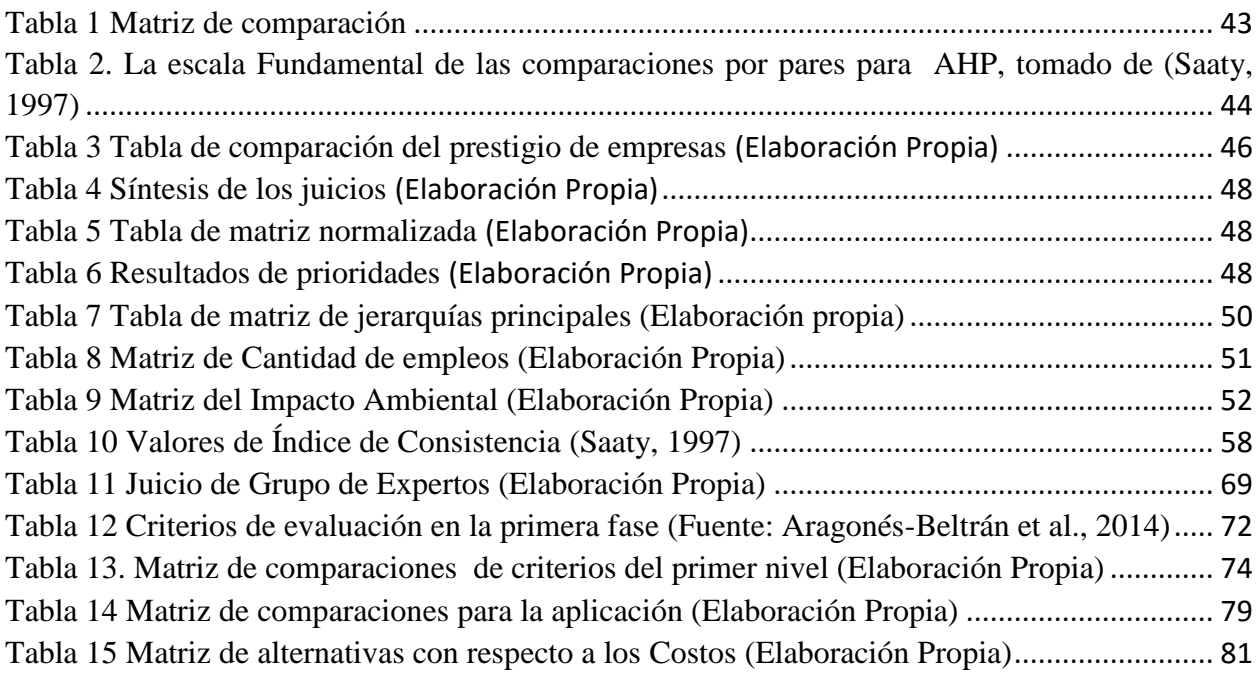

#### <span id="page-7-0"></span>**Resumen:**

La identificación y planificación de riesgos en proyectos es de suma importancia para evitar problemas o minimizar su impacto. Entre las técnicas cualitativas que se pueden utilizar para identificar los riesgos de un proyecto están las entrevistas con expertos, la tormenta de ideas y la técnica Delphi y entre las cuantitativas los árboles de decisión y la simulación Monte Carlo. Sin embargo, estas técnicas requieren una gran cantidad de datos, que no siempre están disponibles. En este trabajo se propone la evaluación de los riesgos en proyectos mediante el juicio de expertos aplicando la técnica multicriterio AHP. Este enfoque permite identificar, cuantificar y priorizar los riesgos de los proyectos. Se ha implementado una aplicación en Excel que facilita a los profesionales utilizar AHP para evaluar los riesgos en gestión de proyectos. Concretamente esta aplicación permite recoger, evaluar la consistencia e integrar los juicios de los expertos involucrados, tanto mediante un método aproximado como con un método exacto. Se ha verificado la necesidad de utilizar en la práctica un método exacto, evitando así que los expertos tengan que volver a emitir juicios que parecen ser inconsistentes según los resultados del método aproximado, pero que no lo son a la luz de los resultados de un método exacto en la obtención de los pesos, prioridades e índice de inconsistencia. Por último, la aplicación desarrollada permitirá a los jefes de proyecto identificar, seleccionar y/o priorizar los distintos tipos de riesgos y también seleccionar y priorizar proyectos.

#### <span id="page-8-0"></span>**I. Introducción:**

Según el Project Management Body of Knowledge (PMBOK) la gestión de proyectos se divide en diversas áreas de conocimiento tales como la gestión de la integración, gestión del alcance, gestión del tiempo, gestión de los costes, gestión de la calidad, gestión de recursos humanos, gestión de las comunicaciones, gestión de los riesgos, gestión de las adquisiciones y gestión de los interesados (Echeverría, 2011). En cada área del conocimiento puede haber gerentes o coordinadores que envían informes de los avances a lo largo del proyecto; en cada avance que se compara lo proyectado con lo trabajado, existiendo siempre diferencia, debido a esta incertidumbre entre lo que se proyecta y lo real se estudiará detalladamente la gestión de riesgos.

La gestión de riesgos cuenta con diversas herramientas tanto cuantitativas como cualitativas. Entre las cualitativas se pueden mencionar las entrevistas con los expertos, la tormenta de ideas, los diagramas causa-efecto, la técnica Delphi y el análisis FODA y entre las cuantitativas se encuentran los diagramas de influencia, los arboles de decisión y la simulación Montecarlo. Sin embargo, el problema que presentan estas últimas herramientas es que requieren el cálculo de probabilidades y las consecuencias de los riesgos requieren gran cantidad de datos que no siempre están disponibles. Por tanto, en este Trabajo de Fin de Master se propone la evaluación de los riesgos en proyectos mediante el juicio de expertos aplicando la técnica multicriterio AHP (Analytic Hierarchy Process). Como consecuencia de la aplicación novedosa de esta técnica en gestión de proyectos se podrán cuantificar y priorizar los riesgos de manera sencilla y estructurada basándose en juicios de expertos.

# <span id="page-9-0"></span>**II. Objetivos**

El objetivo general del presente Trabajo Fin de Master es la evaluación de riesgos en gestión de proyectos dentro del marco que proporciona el PMBOK del Project Management Institute, el estándar internacional más reconocido de gestión de proyectos. Los objetivos concretos son los siguientes:

- 1. Analizar las distintas técnicas cualitativas y cuantitativas de evaluación de riesgos en la gestión de proyectos y en particular las contribuciones de uno de los métodos multicriterio más utilizados en la práctica de la toma de decisiones como es Analytic Hierarchy Process (AHP), que permite explotar el conocimiento experto.
- 2. Implementar una aplicación en Excel que facilite a los profesionales la aplicación de la técnica AHP en la evaluación de los riesgos en gestión de proyectos.

#### **III. Gestión de proyectos**

<span id="page-10-0"></span>Para poder describir correctamente a la gestión de proyectos, es necesario primero hablar de que es un proyecto.

#### <span id="page-10-1"></span>**3.1 Definición de Proyecto**

La RAE define a un proyecto como:

- "Representado en perspectiva".
- "Planta y disposición que se forma para la realización de un tratado, o para la ejecución de algo de importancia".
- "Designio o pensamiento de ejecutar algo".
- "Conjunto de escritos, cálculos y dibujos que se hacen para dar idea de cómo ha de ser y lo que ha de costar un obra de arquitectura o de ingeniería".
- "Primer esquema o plan de cualquier trabajo que se hace a veces como prueba antes de darle la forma definitiva".

La primera definición se refiere a una situación geométrica, la segundo definición puede asociarse a un concepto administrativo, pero en términos generales la definición puede ser pobre aun, la tercera definición se refiere a la mera realización de hacer algo, la cuarta definición se refiere a la idea de diseñar y poner en escrito una obra, la quinta definición se trata de un esbozo para luego ser corregido.

Se observa que en ningún caso se aprecia una definición que nos pueda llevar a conceptos lo suficientemente relacionados con la gestión; es necesario entonces recurrir a una guía que nos pueda relacionar los conceptos tanto de proyectos como de gestión.

En la Guía de los fundamentos para la dirección de proyectos (PMBOK), que es la guía del Project Management Institute Inc. (PMI) 2013, se define "Un proyecto es un esfuerzo temporal que se lleva a cabo para crear un producto, servicio o resultado único".

- Duración definida: La definición del Project Management Institute nos permite describir un proyecto como un conjunto de tareas temporales, es decir, que tienen un inicio y un final.
- Singular: El propósito de un proyecto es único, esto quiere decir que no importa el tipo de proyecto que se vaya a ejecutar se diferenciara de cualquier otro, y aunque existan elementos que se repitan esto no la característica única del proyecto.
- Requerimiento de recursos variables: En la definición se mencionó el término de esfuerzo que se puede entender como el "Empleo de elementos costosos en la consecución de algún fin" (RAE, 2014). Y a partir de esta definición se desglosa en cualquier proyecto es necesario el requerimiento de recursos como los humanos, financieros, etc.

Por estas características del proyecto es necesario el establecer sistemas que sean capaces de ser guiadas por una dirección que pueda cumplir los puntos mencionados.

#### <span id="page-11-0"></span>**3.2 Definición de Gestión de Proyectos**

Diversas definiciones se pueden encontrar para describir a la gestión de proyectos, la primera definición que se puede encontrar es de Pereña (1996) "La naturaleza especial de los proyectos como actividades complejas y discontinuas lleva aparejada la necesidad de establecer sistemas especiales y adaptados para poder gestionarlos y dirigir adecuadamente"; Mientras que el libro del Project Management Institute (PMI), lo define como "La dirección de proyectos es la aplicación de conocimientos, habilidades, herramientas y técnicas a las actividades del proyecto para cumplir con los requisitos del mismo" (PMBOK, 2013). Que al ser el estándar más ampliamente reconocido a nivel internacional es el que se utilizará como marco básico para el presente Trabajo Fin de Master.

## <span id="page-12-0"></span>**3.3 Éxito y Fracaso de un proyecto**

Un proyecto sea el ámbito en el que se esté ejecutando se puede considerar como éxito o fracaso dependiendo de cómo sea evaluado por los interesados, el jefe del proyecto o al alta dirección que tenga a cargo el proyecto.

En condiciones normales un proyecto será considerado exitoso si se cumple en el tiempo previsto y dentro del presupuesto cumpliendo las especificaciones planificadas, además si se cumplen todas las medidas de calidad.

Un proyecto será considera como fracaso si no cumple los objetivos del proyecto y como consecuencia no genera el valor proyectado para la inversión realizada.

## <span id="page-12-1"></span>**3.4 Objetivos de la gestión de proyectos**

Los objetivos de un proyecto al igual que el éxito o fracaso depende en general a la alta dirección y del tipo del proyecto que se esté ejecutando, pero generalmente un proyecto tiene como objetivos mejorar el control de los recursos, los tiempos de desarrollo, la calidad y la confiabilidad, la coordinación interna y mejorar las relaciones con los clientes.

#### <span id="page-12-2"></span>**3.5 Ciclo de Vida de un proyecto**

El ciclo de vida de un proyecto viene dado por diversas etapas, estas etapas son importantes de definirse cada una tiene un enfoque único, en cada fase se define un hito.

– Inicio del proyecto: Es aquella fase en la cual se define el propósito del proyecto, los objetivos, el compromiso de los recursos financieros y la identificación de los interesados y sus expectativas. El resultado de esta fase en cuanto a documentación entregada es el acta de constitución del proyecto, que es un documento que estipula formalmente que el proyecto ha iniciado.

- Organización y Preparación: En esta fase se define las normas y las restricciones del proyecto como alcance, tiempo, costos, calidad, etc. Se definen las actividades así como su estimación de recursos y duración, además, la estimación de los costos y la identificación y planificación de los riesgos. El resultado de esta fase en cuanto a documentación entregada es el plan para la dirección del proyecto.
- Ejecución del Proyecto: Es la fase en la cual se realiza la mayor parte del proyecto planeado, en esta fase se realizan las adquisiciones para la realización del proyecto, el aseguramiento de calidad y la gestión de los interesados. Los resultados de esta fase en cuanto a documentación entregada son los diversos entregables del proyecto.
- Cierre del proyecto: En esta fase finalizan todas las actividades del proyecto, se liberan los recursos utilizados, se recopila las lecciones aprendidas, se documenta el cierre y se verifica la aceptación del cliente. Los resultados de esta fase en cuanto a documentación entregada son los documentos del proyecto archivados.

Se muestra gráficamente cada ciclo en la [Figura. 1,](#page-13-0) que muestra la relación que existe entre cada fase del proyecto con respecto al costo y nivel de dotación personal.

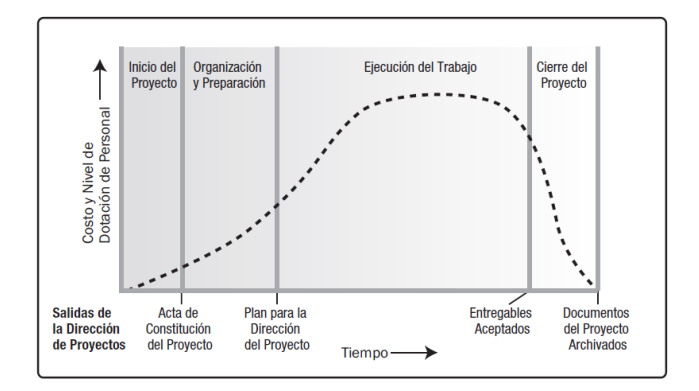

<span id="page-13-0"></span>*Figura. 1 Ciclo de Vida del Proyecto, imagen tomada del PMBOK, PMI (2013)*

– Monitoreo y control de los proyectos: Esta fase del proyecto se desarrolla a lo largo de las fases anteriores mencionadas, se encarga de monitorear el trabajo del proyecto, el control e inicio de cambios, validar el cumplimiento de las restricciones y el control de los riesgos.

## <span id="page-14-0"></span>**3.6 Áreas de Conocimiento**

Las áreas de conocimiento según el PMI (2013) se define como "La representación de un conjunto completo de conceptos, términos y actividades que conforman un ámbito profesional, un ámbito de la dirección de proyectos o un área de especialización".

Según el mismo PMI existen 10 áreas del conocimiento:

- Gestión de la integración.
- Gestión del Alcance del Proyecto.
- Gestión del Tiempo del Proyecto.
- Gestión de los Costos del Proyecto.
- Gestión de la Calidad del Proyecto.
- Gestión de los Recursos Humanos del Proyecto.
- Gestión de las Comunicaciones del proyecto.
- Gestión de los Riesgos del Proyecto.
- Gestión de las adquisiciones del proyecto.
- Gestión de los interesados del proyecto.

De las diversas áreas de conocimiento, en la que nos vamos a centrar en el estudio será el área de la Gestión de los Riesgos.

#### <span id="page-15-0"></span>**IV. Riesgos**

#### <span id="page-15-1"></span>**4.1 Definición**

Cuando alguien escucha el término de "riesgo" lo primero que viene a la mente es la probabilidad de que algún hecho negativo se vuelva realidad y de alguna manera este hecho pueda ser medido. Si ocurriese este hecho o no, el término de riesgo está ligado con la incertidumbre, que es una característica de lo desconocido. La definición de riesgo normalmente se asocia al área de estudio, como puede ser el riesgo en una construcción, el riesgo ambiental, el riesgo en un proyecto. Pero a continuación veremos cómo diversas personas e instituciones definen el riesgo.

- La RAE (2014) lo define como "Contingencia o proximidad de un daño".
- Jungermann y Slovic (como se citó en Schütz, H., Wiedemann, P., Hennings, W., Mertens,
	- J., Clauberg, M., 2006). Menciona que se identifican 6 diferentes tipos de riesgos:
	- a) Riesgo es la probabilidad de un hecho que cause daño.
	- b) Riesgo es la magnitud de un hecho que cause daño.
	- c) Riesgo es una función (por lo general un producto) de la probabilidad y la magnitud de un hecho que cause daño.
	- d) Riesgo es la varianza de la distribución de probabilidad de todas las posibles consecuencias de una decisión.
	- e) Semi-varianza para la distribución de todas las consecuencias negativas con un punto de referencia especificado.
	- f) Riesgo es la combinación lineal ponderada de la varianza y el valor esperado de la distribución de todas las posibles consecuencias.
- Mientras que diccionarios técnicos definen al riesgo como:

Producto de la frecuencia prevista para un determinado acontecimiento por la magnitud de sus consecuencias probables; por ejemplo, si un accidente tiene una frecuencia estimada de que suceda cada cincuenta años, y se estima sus efectos en un centenar de muertos, el riesgo asociado a este es de dos muertos por año. (Martínez– Val. J. M, 2000, p. 1660).

Y por último la definición de la norma internacional que regula la gestión del riesgo dice lo siguiente "El riesgo es efecto de la incertidumbre en la consecución de los objetivos". (ISO 31000:2009).

De las definiciones se concluye que cuando se expresa la palabra "riesgo" normalmente se asocia a un evento de carácter negativo, hoy en día la definición empresarial del riesgo va más allá de solo un evento negativo, involucrando también a posibles eventos positivos los cuales se pueden denominar como oportunidades.

El estudio del riesgo y la incertidumbre que lo acompaña es importante en la toma de decisiones para comprender como pueden impactar los factores estudiados a la empresa.

Mediante el análisis de los riesgos podemos tener un mejor control de los procesos y poder tener las alternativas más seguras o de mayor confianza.

#### <span id="page-16-0"></span>**4.2 Valoración del riesgo**

Es el proceso en el cual se identifica el riesgo potencial para luego caracterizarlo de manera cuantitativa.

El consejo nacional de investigaciones científicas (National Research Council, 1983) manifiesta que existen cuatro pasos para la correcta valoración de riesgos.

El primer paso es la identificación de un riesgo, esta identificación nos permite valorar el riesgo de manera cualitativa. Esto se refiere, por ejemplo, a la cuestión de si una sustancia puede ser nociva. El segundo paso es la descripción cuantitativa de la relación dosis-efecto. ¿A partir de que cantidad la dosis de esa sustancia empieza a afectar?, esto es definir el umbral de efectos nocivos. El tercer paso constituye la evaluación de la exposición, es decir, el la fuerza y la duración de la exposición a una sustancia nociva que se enfrenta a una población.

Finalmente, en la cuarta etapa se lleva a cabo una caracterización del riesgo. En otra, es decir, una evaluación de resumen se da en la que el tipo y la frecuencia esperada presentan un daño a la salud de la población expuesta. En este ejemplo, los 4 pasos para la correcta valoración del riesgo ilustran el caso del efecto de una sustancia química, pero puede de la misma manera extrapolarse a cualquier situación.

#### <span id="page-17-0"></span>**4.3 Evaluación del riesgo**

Si bien es cierto la valoración del riesgo nos permite calificar y cuantificar un posible riesgo mediante los pasos que se mencionaron, por sí mismo el puntaje obtenido podría no ser representativo debido a que la magnitud solo nos indica la intensidad del riesgo, y no si es un riesgo positivo o negativo, de esta manera la evaluación del riesgo evalúa la importancia con respecto a una referencia, a partir este concepto podemos concluir que la evaluación de los riesgos es el complemento de la valoración, y caracteriza un riesgo como bueno o malo.

### <span id="page-17-1"></span>**4.4 Probabilidad e impacto de los riesgos**

La probabilidad y el impacto del riesgo se pueden entender con un ejemplo simple.

Si usted decide ir de viaje en un automóvil y tiene la opción de escoger entre un conductor de fórmula 1 y una anciana, ¿a cuál de las dos personas se escogería?

- Si se escoge al conductor de fórmula 1, la probabilidad de que ocurra un accidente es baja, debido a que él es un conductor experto, pero las consecuencias de algún supuesto accidente serían muy altas, debido a que normalmente los conductores de fórmula 1 viajan a alta velocidad.
- Si se escoge a la anciana como conductor, la probabilidad de un accidente es alta, debido a que sus reflejos son muy lentos, pero las consecuencias de algún supuesto accidente serían muy bajas, debido a que la velocidad a la que maneja la anciana es poca.

La característica del riesgo como se puede observar, es la probabilidad de que ocurra cierto evento.

La característica del impacto como se puede observar, es cuanto afecta al individuo o situación si el evento ocurriese.

Ambas características se mencionaron en la definición del riesgo de este trabajo cuando se mencionó a las 6 definiciones de Jungermann y Slovic (Schütz, H. et al, 2006). Siendo la definición "a" y "b" las cuales describen por separado la probabilidad y el impacto.

#### <span id="page-18-0"></span>**4.5 Conceptos asociados al riesgo**

- **Apetito de riesgo**.- Es el grado de incertidumbre que una entidad está dispuesta a aceptar con el objetivo de obtener una utilidad en el futuro.
- **Tolerancia del riesgo**.- Es el grado, cantidad o volumen de riesgo que puede resistir una organización o individuo.
- **Umbral de riesgo**.- Que se refiere a la medida del nivel de incertidumbre o nivel de impacto en el que un interesado pueda tener en particular interés. Por debajo de ese umbral de riesgo, la organización aceptará el riesgo. Por encima de ese umbral de riesgo, la organización no tolerará el riesgo.

### <span id="page-19-0"></span>**V. Métodos multicriterio**

En los años 50 el premio nobel de economía H.A. Simon (1955), manifestaba que las organizaciones no intentan solo maximizar la función utilidad, sino que afrontaban la satisfacción de distintos objetivos simultáneamente, en su mayoría estos objetivos estaban poco correlacionados.

Hoy en día la toma de decisiones de las empresas sigue manifestando el mismo comportamiento, ellas no solo se enfocan en maximizar sus ganancias, sino más bien en intentan satisfacer diversas necesidades.

Este comportamiento genera un panorama complejo, debido a que se enfoca en múltiples objetivos, esto conlleva a requerir un análisis Multiobjetivo en la toma de decisiones y para este fin se necesitaran herramientas multiobjetivo o multicriterio.

#### <span id="page-19-1"></span>**5.1 Conceptos del análisis multicriterio:**

Para comprender los métodos multicriterio antes se debe definir diversos conceptos como:

- Atributo.- Es la cantidad correspondiente a cierta realidad objetiva y su cálculo es independiente al encargado de la toma de decisiones. Normalmente el atributo se puede referir a una función matemática que involucra a las variables de decisión
- Objetivos.- Los objetivos se relacionan con los atributos y tienen como función la de mejorar lo que maximice el proceso o beneficio, y minimizar los costos o riesgos.
- Nivel de aspiración.- Es un nivel aceptable del logro para el atributo correspondiente
- Meta: Es la combinación de un atributo con un nivel de aspiración (Maroto et al., 2012).

#### <span id="page-20-0"></span>**5.2 Definición de métodos multicriterio**

Es necesario describir y definir los métodos multicriterio para su futura comprensión.

La definición de Moreno-Jiménez. (1996),

Se entiende por decisión multicriterio, el conjunto de aproximaciones, métodos, modelos, técnicas y herramientas dirigidas a mejorar la calidad integral de los procesos de decisión seguidos por los individuos y sistemas, esto es a mejorar la efectividad, eficacia y eficiencia de los procesos de decisión y a incrementar el conocimiento de los mismos (valor añadido del Conocimiento).

Esta definición engloba todos los aspectos que se puedan tratar en los métodos multicriterio y se ajusta al desarrollo de este trabajo.

#### <span id="page-20-1"></span>**5.3 Clasificación**

Los métodos multicriterio se pueden clasificar en tres:

#### <span id="page-20-2"></span>**5.3.1 Métodos multicriterios continuos**

Son aquellos métodos que se aplican cuando las variables o incógnitas del modelo pueden tener un número infinito de soluciones factibles. En esta categoría se encuentran:

- La programación por metas
- La programación multiobjetivo, y
- La programación compromiso.

#### <span id="page-20-3"></span>**5.3.2 Métodos multicriterio discretos**

A diferencia de los métodos anteriores, en los métodos multicriterio discretos el número de valores que las variables del modelo pueden tomar, conocidas en este caso como alternativas, es un número finito y normalmente pequeño. En esta categoría se encuentran los métodos:

- Promethee (Preference Ranking Organisation Methods for Enrichment Evaluations).
- ELECTRE (ELimination Et Choix Traduisant la REalité).
- AHP (Analytic Hierarchy Process o el proceso analítico jerárquico).
- ANP (Analytic Network Process o el Proceso Analítico en Red).

#### **VI. Gestión de riesgos en proyectos desde el punto de vista del PMI**

#### <span id="page-22-1"></span><span id="page-22-0"></span>**6.1 Definición**

La gestión de riesgos en un proyecto consiste en estudiar, analizar y como consecuencia, aumentar la probabilidad y el impacto de los eventos positivos y disminuir la probabilidad y el impacto de los eventos negativos.

La gestión de riesgos incluye a la planificación identificación, análisis y las respuestas para un control de riesgo óptimo.

Según el PMBOK los tipos de riesgos son:

- Riesgos positivos.- Son aquellos que según la medida del impacto, nos dará como resultados, eventos positivos con los cuales nos veremos beneficiados a lo largo o al final del proyecto. Son de interés para el proyecto y se provoca su ocurrencia.
- Riesgos negativos.- Son aquellos que según la medida del impacto, nos dará como resultados eventos negativos con los cuales nos veremos perjudicado a lo largo o al final del proyecto. No son de interés para el proyecto y se intentará que no ocurran.

# <span id="page-22-2"></span>**6.2 Tipos de riesgos en la Gestión de Proyectos:**

Existen 2 tipos de riesgos que se expondrán en la planificación, estos son los riesgos identificados y los riesgos no identificados:

#### <span id="page-22-3"></span>**6.2.1 Riesgos identificados**

Son aquellos riesgos de los cuales ya se tiene información previa, dentro de estos mismos existen 2 tipos:

- Los gestionados de los cuales se han tomado medida para minimizar el impacto
- Los no gestionados los cuales son riesgos que se puede presumir que ocurrirán pero al no contar con información suficiente se guarda una reserva de contingencia.

### <span id="page-23-0"></span>**6.2.2 Riesgos no identificados**

Son riesgos propios de los proyectos nuevos, no se tiene información previa de ellos ni mucho menos ha sido gestionado, para este tipo de riesgos se tiene que tener reservas de gestión.

Se puede observar un resumen gráfico en la [Figura. 2.](#page-23-2)

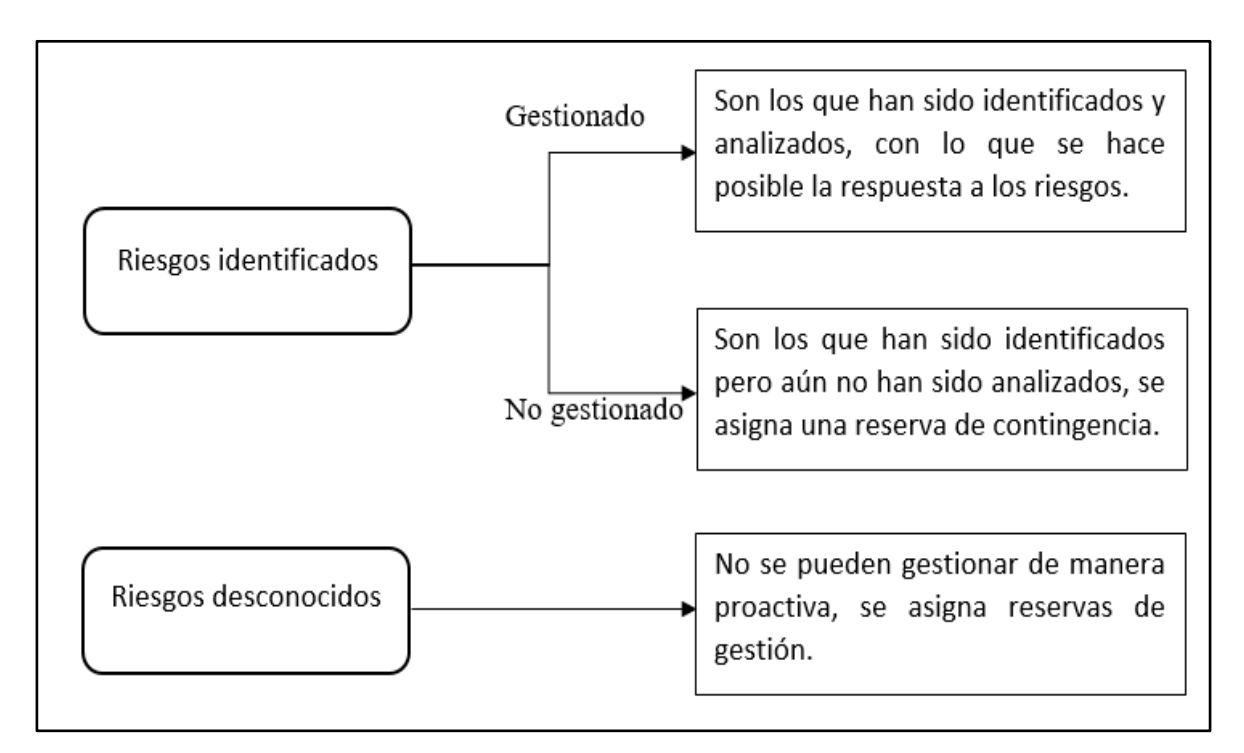

*Figura. 2 Tipos de riesgos en la Gestión de Proyectos (Elaboración Propia)*

#### <span id="page-23-2"></span><span id="page-23-1"></span>**6.3 Pasos de la gestión de riesgos en proyectos**

Los pasos descritos en el PMBOK de la gestión de proyectos son la planificación, identificación, realización del análisis cualitativo, realización del análisis cuantitativo, la planificación de las respuestas a los riesgos y el control de riesgos. Como se muestra en la [Figura. 3.](#page-24-0)

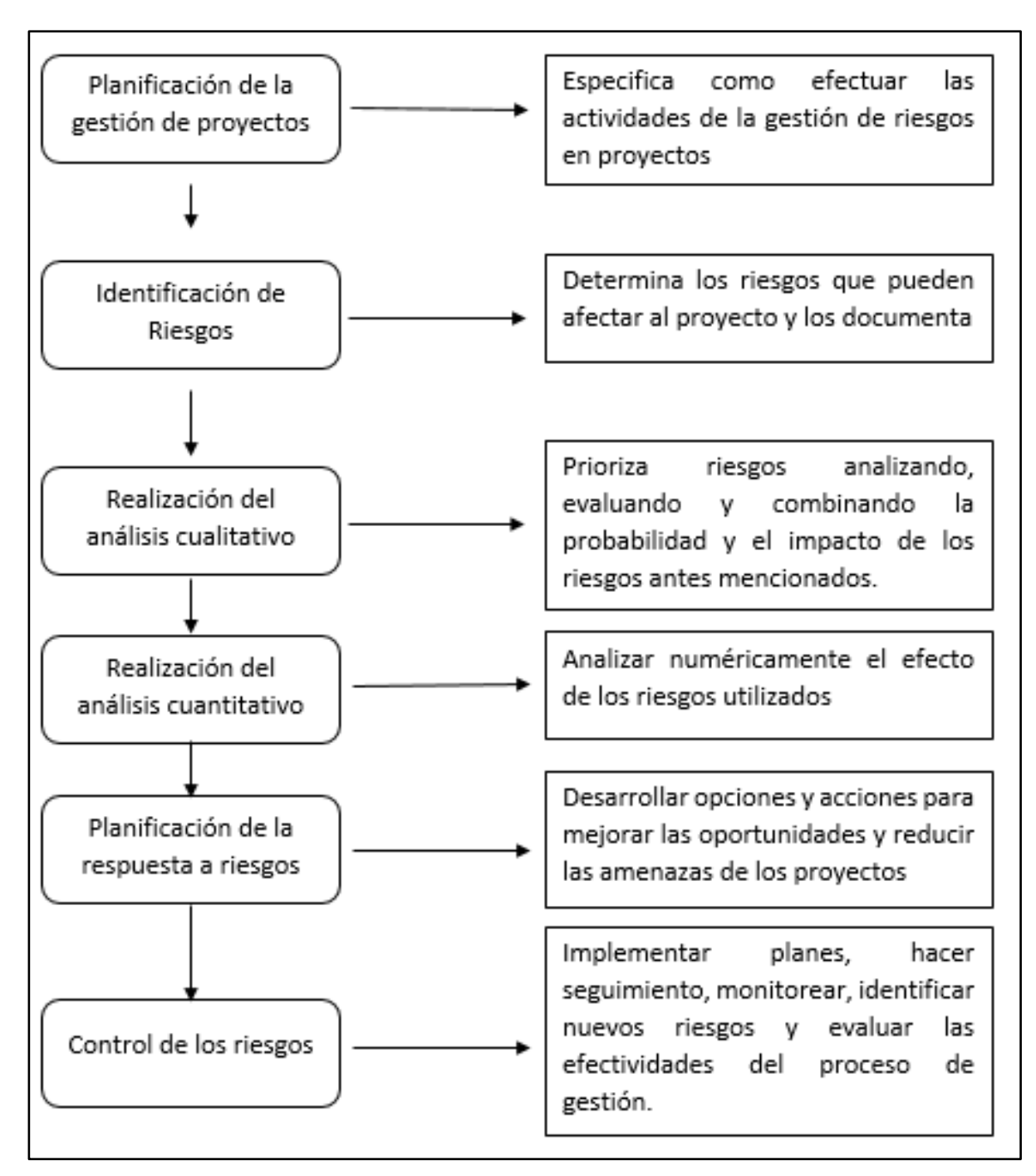

<span id="page-24-0"></span>*Figura. 3 Pasos de la Gestión de riesgos en Proyectos (Elaboración Propia)*

Los pasos más significativos de la gestión de riesgos a resaltar para este trabajo son:

- La planificación de riesgos, debido a que nos dará una visión general de los procesos necesarios para la gestión de riesgos.
- La identificación de los riesgos, debido a que podremos apreciar el primer conjunto de herramientas necesarias para este fin, y cuáles son sus limitaciones.
- El análisis cualitativo de los riesgos, donde se priorizará los riesgos antes identificados y con este conocimiento en los riesgos de alta prioridad.
- El análisis cuantitativo de los riesgos, es donde se analiza numéricamente los riesgos antes identificados y priorizados en el análisis cualitativo de los riesgos, con lo cual se genera información cuantitativa de los riesgos en la toma de decisiones.

#### <span id="page-25-0"></span>**6.3.1 Planificación de riesgos**

La planificación de riesgos es la parte de la gestión de riesgos que se encarga de definir qué actividades se realizaran en la gestión de riesgos.

La recopilación de información para la gestión de riesgos se hará de los diferentes documentos que se generen en la etapa de inicio del proyecto, la organización y la preparación; como pueden ser el acta de constitución del proyecto, el registro de los interesados, factores ambientales y activos de los procesos de la organización.

Las técnicas abordadas en este paso son muy pocas pero dentro de ellas se puede resaltar el juicio de expertos, que es la opinión de personas que tengan una amplia experiencia en proyectos como el que se esté tratando, los cuales normalmente son los el jefe del proyecto, los interesados del proyecto, directores externos que tengan experiencia en proyectos similares al que se está ejecutando y asesores.

#### <span id="page-26-0"></span>**6.3.2 Identificación de los riesgos**

La identificación de riesgos se puede hacer revisando el historial de proyectos similares al que se está ejecutando, sin embargo en caso falte información se puede también utilizar el juicio de expertos para poder identificarlos.

Se resalta que la identificación de estos riesgos es un método iterativo y se realiza en la ejecución del proyecto, estos riesgos son distintos a los riesgos planteados en la planificación de riesgos; sin embargo; también se pueden rescatar y partir de diferentes riesgos identificados en las áreas de conocimiento, como la gestión del alcance, gestión de los costos, gestión del cronograma, etc.

Las herramientas en este paso de la gestión de riesgos son de suma importancia debido a que el análisis posterior dependerá en gran parte al tipo de herramientas con las cuales se podrán contar.

#### *6.3.2.1 Herramientas y Técnicas en la identificación de riesgos*

#### *6.3.2.1.1 Recopilación de información*

- a) *Tormenta de ideas:* Es la técnica por la cual se recopila la información de un grupo de personas con el fin de dar ideas innovadoras que puedan cambiar el panorama de lo tradicional, estas personas por lo general son expertos en cierto tema, sin necesidad de ser el directo de la empresa y trabajan esta técnica bajo el liderazgo de un facilitador, el resultado de estas técnica es generar ideas nuevas que evalúen los riesgos del proyecto.
- b) *Técnica Delphi:* Es la técnica por la cual se llega a un consenso anónimo de expertos. Se utilizan las encuestas como medio de recopilación de ideas, estas ideas se resumen y se

vuelve a enviar a los expertos para afinar las respuestas, de esta manera en forma iterativa se logra el consenso.

- c) *Entrevistas:* Esta herramientas nos permite tomar la opinión de los expertos y a partir de esta poder identificar los riesgos.
- d) *Análisis causa-raíz:* Es aquella técnica que identifica los problemas a partir de preguntas constantes, como por ejemplo los 5 ¿porque?; para encontrar la causa que las origina.

#### *6.3.2.1.2 Análisis con lista de verificación*

Son técnicas basadas en la información histórica, la información necesaria se recopila de proyectos similares, esto en capítulos futuros será limitante para la toma de decisiones en proyectos nuevos.

Los puntos a favor de este método son, la simpleza de su estructura y el poder eliminar información relacionada.

#### *6.3.2.1.3 Análisis de Supuestos:*

Esta técnica se basa en escenarios hipotéticos. Estos escenarios hipotéticos se intentan validar en la aplicación en el proyecto. A partir de estos supuestos se identifica los posibles riesgos de carácter incierto.

#### *6.3.2.1.4 Técnicas de Diagramación:*

En este grupo se puede mencionar al diagrama causa-efecto, diagrama flujo de procesos y diagramas de influencia.

#### *6.3.2.1.5 Análisis FODA:*

Es una matriz que se puede dividir en 2 partes, la primera consiste en plantear las características internas como las fortalezas y debilidades y la segunda en plantear situaciones externas como amenazas y oportunidades.

Se pueden describir algunos de los pasos de la gestión de riesgos mencionados en el punto 2.3 del presente trabajo para un análisis más exhaustivo de la gestión de riesgos en los proyectos.

*6.3.2.1.6 Juicio de Expertos:*

Es la opinión de una persona que tiene experiencia comprobada con respecto a un problema, en proyectos similares al que se está ejecutando. En su evaluación esta persona es capaz de dar un veredicto teniendo en cuenta la probabilidad y el impacto de cierto riesgo. Debemos recordar que existe un sesgo en cuanto a la opinión del experto y la realidad, pero esta opinión se aproxima mucho a los resultados.

#### <span id="page-28-0"></span>**6.3.3 Análisis cualitativo de los riesgos:**

En esta sección se analizan los riesgos de forma cualitativa para poder una vez identificados poder priorizarlos.

El análisis cualitativo de los riesgos es un método normalmente rápido y barato en la priorización de riesgos y el resultado conduce posteriormente al análisis cuantitativo de los riesgos; este análisis puede ser sesgado, por esa razón se debe tener especial cuidado en su evaluación.

En este apartado los conceptos asociados a los riesgos son importantes, debido a que los encargados del análisis cualitativo de los riesgos se basan en la tolerancia del riesgo, el apetito del riesgo y el umbral de riesgos; la evaluación también se realizara en bases a estos conceptos.

#### *6.3.3.1 Herramientas y Técnicas en el análisis cualitativo de riesgos*

A continuación se muestran las herramientas más importantes en el análisis cualitativo de riesgos según el PMBOK

#### *6.3.3.1.1 Evaluación de Probabilidad e impacto de riesgos:*

Como se mencionó con anterioridad probabilidad del riesgo es la probabilidad de ocurrencia de un evento incierto y el impacto del riesgo es el efecto, es cuanto afecta el riesgo al evento en caso de que ocurra.

Esta evaluación realizada por los expertos se ejecuta a partir de las herramientas utilizadas en la identificación de los riesgos, como las encuestas, entrevistas o reuniones; estas evaluaciones se realizan en la comparación de lo planeado en base a los costos, el tiempo, calidad. Los resultados de esta evaluación nos da riesgos bajos, medios o altos, lo que nos servirá en el futuro para una futura lista de observación.

#### *6.3.3.1.2 Matriz de Probabilidad e Impacto:*

Es una técnica empleada para visualizar la probabilidad y el impacto a la vez, con el fin priorizar los riesgos, ambos parámetros se deben haber evaluado previamente para después poder situarse en alguna posición de la tabla.

El impacto mostrado mediante esta técnica puede ser del tipo positivo (oportunidades) o negativo, además se clasifica según esta técnica en muy bajo, bajo, moderado, alto y muy alto para cada característica positiva o negativa; la probabilidad por otra parte siempre será positiva.

Cada riesgo evaluado en esta herramienta se realiza de forma individual en función del objetivo que puede ser costo, tiempo, alcance, etc.

En esta combinación los riesgos con valor más alto serán los de mayor importancia y por tal razón serán los que se deberán abordar primero.

| <b>Probabilidad</b> | <b>Amenazas</b>   |               |                                                                                       |               |                          | <b>Oportunidades</b> |               |                                                                                                    |               |                   |
|---------------------|-------------------|---------------|---------------------------------------------------------------------------------------|---------------|--------------------------|----------------------|---------------|----------------------------------------------------------------------------------------------------|---------------|-------------------|
| 0.90                | 0,05              | 0.09          | 0,18                                                                                  | 0,36          | 0,72                     | 0.72                 | 0,36          | 0,18                                                                                                    | 0,09          | 0.05              |
| 0.70                | 0,04              | 0.07          | 0.14                                                                                  | 0,28          | 0,56                     | 0,56                 | 0,28          | 0,14                                                                                                    | 0.07          | 0,04              |
| 0.50                | 0,03              | 0.05          | 0,10                                                                                  | 0,20          | 0,40                     | 0,40                 | 0,20          | 0,10                                                                                                    | 0.05          | 0,03              |
| 0.30                | 0,02              | 0.03          | 0.06                                                                                  | 0.12          | 0,24                     | 0,24                 | 0.12          | 0.06                                                                                                    | 0,03          | 0.02              |
| 0.10                | 0.01              | 0.01          | 0.02                                                                                  | 0.04          | 0.08                     | 0.08                 | 0.04          | 0.02                                                                                                    | 0.01          | 0.01              |
|                     | 0.05/<br>Muy Bajo | 0.10/<br>Bajo | 0.20/<br>Moderado                                                                     | 0.40/<br>Alto | 0.80/<br><b>Muy Alto</b> | 0.80/<br>Muy Alto    | 0.40/<br>Alto | 0.20/<br>Moderado                                                                                                    | 0.10/<br>Bajo | 0.05/<br>Muy Bajo |
|                     |                   |               | y determinan si el riesgo es calificado como alto, moderado o bajo para ese objetivo. |               |                          |                      |               | Impacto (escala numérica) sobre un objetivo (p.ej., costo, tiempo, alcance o calidad)<br>Cada riesgo es calificado de acuerdo con su probabilidad de ocurrencia y el impacto sobre un objetivo en caso<br>de que ocurra. Los umbrales de la organización para riesgos bajos, moderados o altos se muestran en la matriz |               |                   |

*Figura. 4 Matriz de Probabilidad e Impacto. Figura tomada del PMBOK, PMI (2013)*

#### <span id="page-30-1"></span>*6.3.3.1.3 Juicio de expertos*

Al igual que en la sección anterior esta herramienta se sigue utilizando, en esta oportunidad es para evaluar la probabilidad y el impacto, y posteriormente posicionar el juicio dentro de la matriz de probabilidades e impacto.

## <span id="page-30-0"></span>**6.3.4 Análisis cuantitativo de los riesgos**

En esta sección se analizarán los riesgos desde el punto de vista numérico, las herramientas que se utilicen en esta sección serán las que se hayan obtenido del método cualitativo de los riesgos.

El análisis cuantitativo de riesgos normalmente necesita gran cantidad de datos para poder efectuar los modelos posteriormente indicados. En esta etapa se debe evaluar si es conveniente utilizar los métodos cuantitativos, debido que pueden significar un gasto de tiempo, dinero y recursos humanos.

#### *6.3.4.1 Herramientas y Técnicas en el análisis cuantitativo de riesgos*

#### *6.3.4.1.1 Técnicas de recopilación de datos*

- Entrevistas: Esta técnica depende de la experiencia y de la cantidad de datos analizados, para luego aplicarlos en alguna distribución de probabilidad. En base a la opinión de personas expertas, se puede cuantificar en cuanto podría variar cierto objetivo. Como por ejemplo se le puede preguntar a 10 expertos en bienes-raíces cual podría ser el precio de una casa a las afueras de valencia, y ellos podrían dar información de un valor mínimo, un valor medio y un valor máximo, con los cuales se podría hacer una estimación.
- Distribución de probabilidad: Son distribuciones utilizadas en modelos de simulación, se relación con las actividades, los costos, etc. Existen dos tipos las distribuciones discretas que se utiliza en para representar eventos inciertos, como la decisión de una en varias opciones, y las distribuciones continuas que son las que varían en límite superior e inferior con una media conocida.

#### *6.3.4.1.2 Técnicas de Análisis Cuantitativo de Riesgos y modelado*

Mientras en secciones anteriores se describen técnicas que se pueden analizar de forma escrita, en esta sección se describen modelos que utilizan ordenadores para ser ejecutados, entre ellos tenemos:

– El análisis de sensibilidad, también conocido como método del tornado; esta técnica prioriza riesgos en función de las diferencias de los resultados de los objetivos y las proyecciones, además en la [Figura. 5](#page-32-0) se muestra tanto la importancia de los riesgos como el impacto en el objetivo específico.

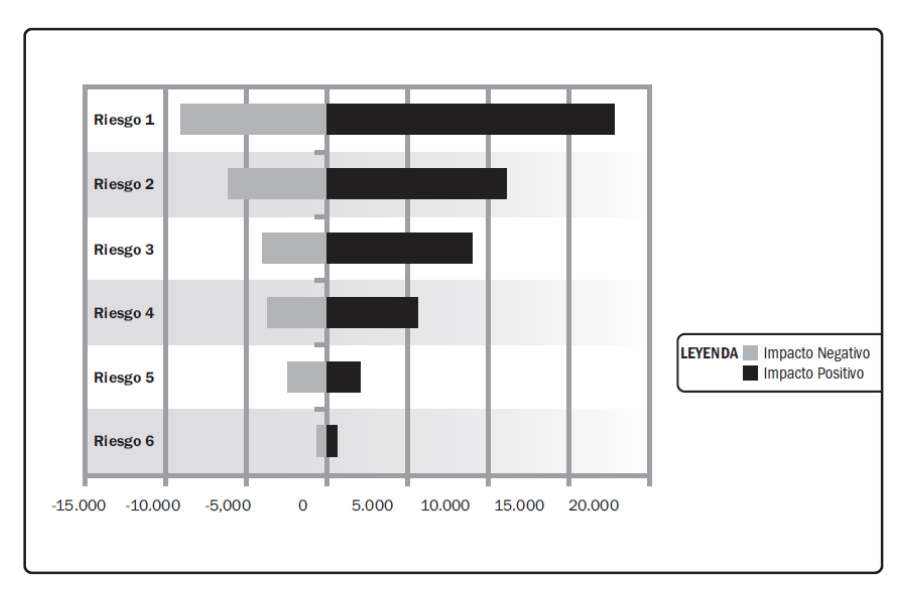

*Figura. 5 Diagrama con forma de tornado. Tomado del PMBOK, PMI (2013)*

- <span id="page-32-0"></span>– Análisis del valor monetario esperado (EMV), se basa en la estadística para calcular el valor medio valiéndose de posibles situaciones en las que se tiene que elegir entre dos circunstancias probables. El resultado de esta técnica es un árbol de decisión.
- Modelos y Simulación: Se utiliza un modelo para poder predecir el comportamiento de cierto objetivo del proyecto teniendo en cuenta la incertidumbre del mismo. Normalmente las simulaciones se realizan mediante el método Monte Carlo. Este consta de una iteración de estimaciones, mediante una distribución de probabilidad ya establecida. Los casos de aplicación son al igual que los anteriores aplicables a costos, tiempo, recursos, etc.

# *6.3.4.1.3 Juicio de Expertos*

Como se mencionó anteriormente este es un método recurrente ya que los expertos pueden cuantificar los riesgos a partir de su experiencia y conocimiento acerca del problema que se esté analizando.

#### **VII.Metodología**

#### <span id="page-33-1"></span><span id="page-33-0"></span>**7.1 El Proceso Analítico Jerárquico (AHP)**

Por su nombre en inglés "Analytic Hierarchy Process (AHP)" y su traducción en español "Proceso Analítico Jerárquico", es un método que fue desarrollado por Thomas L. Saaty en 1980, que nos permite utilizar la información que se obtiene de comparar por pares ciertos elementos de una jerarquía de decisión con el fin de mostrarnos como resultado qué alternativa o grupo de alternativas son las más prioritarias.

El Proceso Analítico Jerárquico tiene un componente matemático y psicológico donde en el individuo o grupo de individuos califican una característica de un elemento a partir del conocimiento, experiencia e imaginación, además de la lógica y de la intuición.

A menudo las personas piensan en que el pensamiento lógico es inherente en el ser humano y con él podemos resolver todo tipo de problemas, pero el pensamiento deductivo se debe practicar frecuentemente, para en cierto momento poder ejercerlo de manera correcta, aun así, cualquier conclusión lógica es a la vez una mezcla de muchas ideas lógicas, llegado a este punto, cuando un problema crece en complejidad el pensamiento lógico podría fallar; es en este momento cuando Proceso Analítico Jerárquico tiene un peso importante en la toma de decisiones, debido a que es capaz de analizar de forma independiente y grupal cada situación lógica; esto se debe a que este método permite la interacción simultanea de los componentes que se encuentren en un mismo nivel jerárquico y los inmediatamente superior.

También es importante mencionar que el Proceso Analítico Jerárquico es un método de toma de decisiones multicriterio, el cual nos ofrecerá un resultado representativo de diferentes juicios lógicos.

Una de las dificultades es que los métodos de toma de decisiones necesitan una pericia técnica para la implementación de una estructura adecuada. En este caso el método AHP se basa en matrices de puntuaciones, los resultados del método AHP se aproximan considerablemente al resultado alcanzado en la toma de decisiones en casos reales.

Podemos de esta manera mencionar algunas ventajas del método AHP.

#### <span id="page-34-0"></span>**7.2 Ventajas del Proceso Analítico Jerárquico sobre el Pensamiento Lógico:**

El método AHP nos ofrece ciertas ventajas sobre el pensamiento lógico las cuales son:

- Unidad: Nos ofrece un sistema simple, dentro del cual se puedo representar sistemas complejos.
- Complejidad: Este método puede partir de modelos simples y resolver de esta manera problemas de mayor complejidad.
- Estructura Jerárquica: Nos permite ordenar la importancia de grupos de elementos, de menor a mayor importancia, cada uno de estos grupos de elementos cuanta con interdependencia.
- Interdependencia: Nos permite relacionar cierto nivel con el nivel inmediatamente superior, y a la vez nos permite relacionar los elementos del mismo nivel jerárquico, al haber un análisis cruzado se supera el análisis lineal.
- Medida: Existe una escala determinada para el método AHP, mediante la cual se puede representar una respuesta cualitativa en una cuantitativa. Los resultados del método AHP conllevan a un análisis netamente cuantitativo.
- Síntesis: Mediante la comparación por pares el método AHP se permite estimar la importancia relativa de cada elemento.
- Compensación: Mediante la importancia relativa de cada elemento es posible la selección de la mejor alternativa (Saaty, 1997).
- Juicio y Consenso: El método AHP es un método en el cual se pueden combinar muchos juicios sin la necesidad de un consenso, lo que se busca es agregar estas opiniones en un resultado que represente todos los juicios.
- Consistencia: El principio de este método es la lógica y la experiencia de los juicios que se representen, por esta razón los resultados representaran la consistencia de los juicios.
- Repetición del proceso: Este método nos permite poder comprobar su consistencia, en caso de que los resultados no sean consistentes, es posible corregir los juicios mediante la comprensión, afinar los resultados.

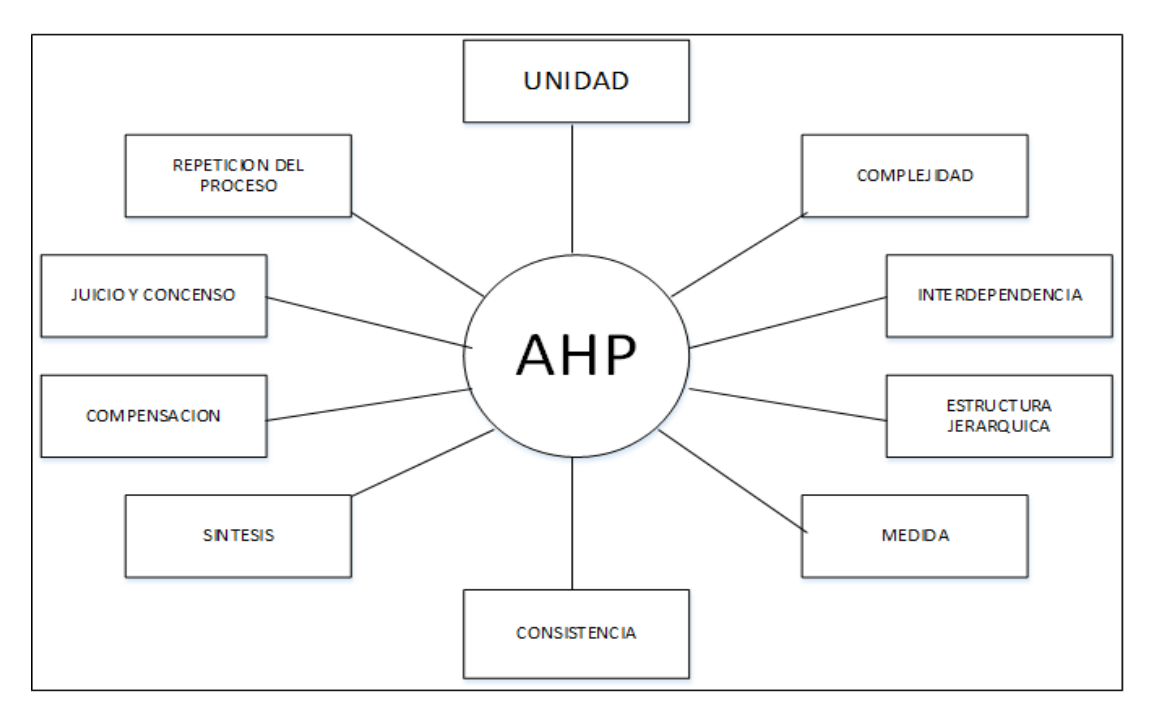

*Figura. 6 Ventajas del Método AHP (Saaty, 1997.)*

<span id="page-35-0"></span>El objetivo de la aplicación de este método en el presente trabajo es poder determinar qué tipo de riesgos tendrán mayor relevancia para el proyecto en el que se está trabajando.

Para comprender cómo se desarrolla y aplica el método AHP, se estudiarán los siguientes pasos:
# **7.3 Creación estructuras jerárquicas:**

Las estructuras jerárquicas son producto de un sentido lógico en el ser humano, permite desdoblar una idea en varias de menor complejidad, en este sentido al tener un sistema menos complejo podemos identificar correctamente cada elemento y agruparlos en conjuntos similares.

Existen 2 tipos de jerarquías.

# **7.3.1 Jerarquías estructurales**

Son aquel tipo de jerarquías que nos permite ordenar los elementos desde los más complejos a los más simples, en base a su color, tamaño etc. Este tipo de jerarquías se conforman creando grupos, para luego crear sub-grupos y posteriormente a medida que se avanza en el análisis llegar a los grupos de menor tamaño. Un ejemplo claro de este tipo de jerarquías es la concepción del universo a partir de cúmulos de galaxias, galaxias, sistemas planetarios solares, planetas, etc.

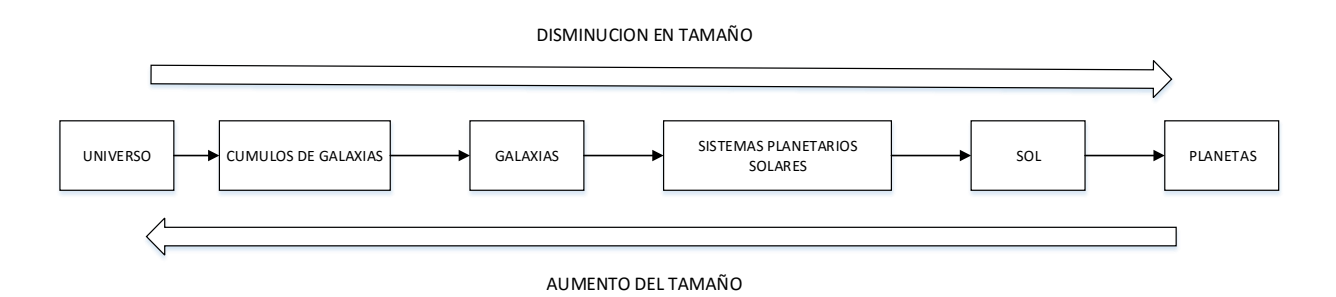

*Figura. 7 Jerarquía Estructural (Elaboración Propia)*

# **7.3.2 Jerarquía Funcional**

Es aquella que agrupa los elementos acorde a las llamadas relaciones esenciales, es importante que en cada nivel se coloquen grupos de un mismo orden de magnitud. Un ejemplo es un proyecto de inversión en una minera en la que se pueden tener grupos de interesados; donde se reuniría a los funcionarios de la comunidad, grupo de ambientalistas, gobierno local; así también; se tendría un grupo de objetivos de los interesados donde se pondría como primer punto optimizar la extracción de oro, respetar la naturaleza, etc. Así mismo un grupo de los resultados de cada objetivo. Así pues podemos observar que la importancia de este cuadro es la de agrupar elementos de la misma importancia y compararlos con elementos de importancia superior e inferior.

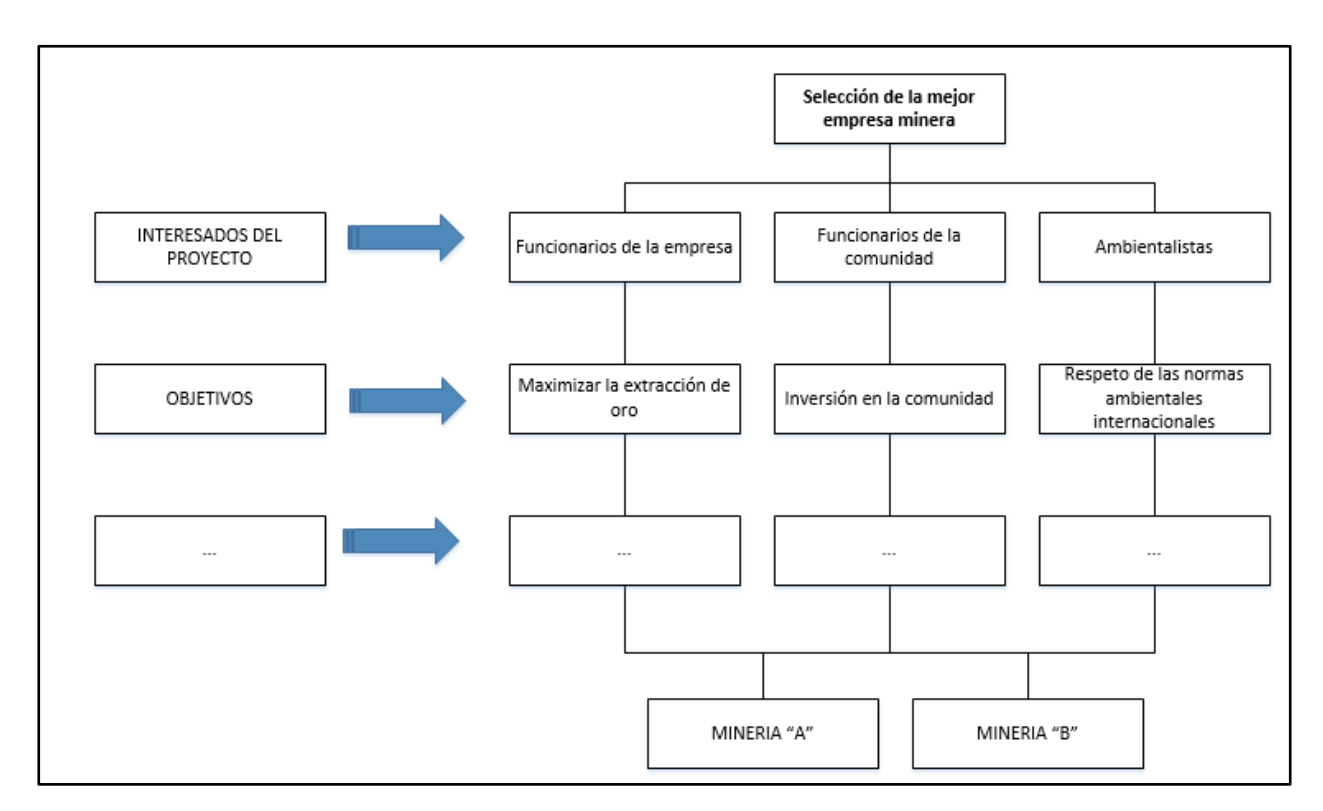

*Figura. 8 Jerarquía Funcional (Elaboración Propia)*

La estructura jerárquica funcional presenta un "Foco" que es el objetivo general de la estructura, los siguientes niveles deben tener entre el mismo orden de magnitud, a la vez nos permite comparar la interacción de elementos de un mismo nivel, la interacción de elementos de un nivel inmediatamente superior, y la interacción entre este par de grupos de elementos.

La estructura jerárquica funcional se puede dividir en 2:

# *7.3.2.1 Jerarquía funcional completa*

Se traduce en que todos los elementos pertenecientes a un nivel se acompañan de propiedades del nivel superior.

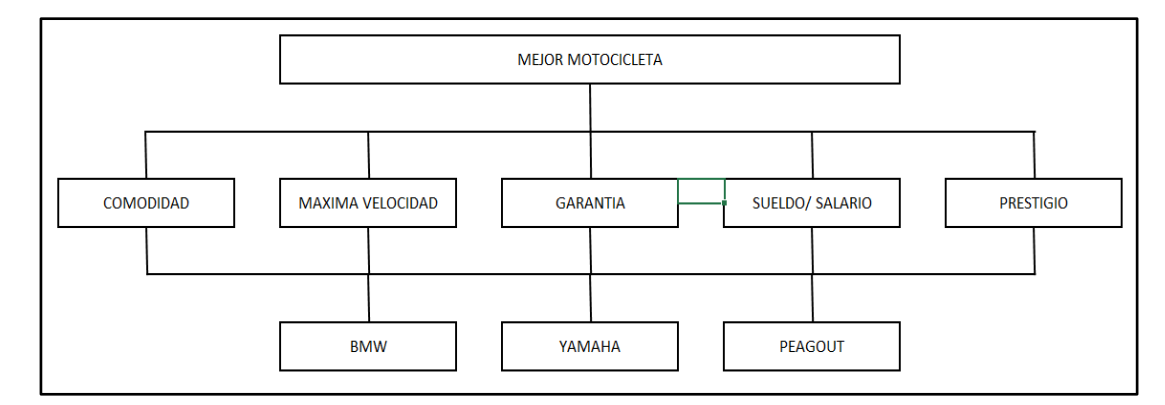

*Figura. 9 Jerarquía Funcional Completa (Elaboración Propia)*

# *7.3.2.2 Jerarquía funcional incompleta*

En este caso algunos de los elementos pertenecientes a un nivel se acompañan con propiedades del nivel superior.

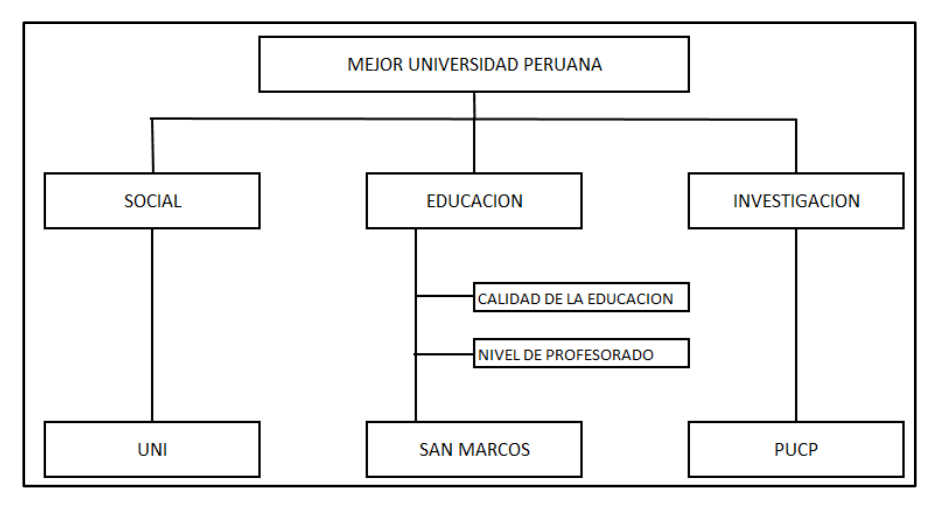

*Figura. 10 Jerarquía funcional incompleta (Elaboración Propia)*

Se debe mencionar que en este trabajo se trabajará con la estructura jerárquica funcional debido a que el análisis de los riesgos de los proyectos se encuentra en este ámbito.

# **7.4 Construcción de jerarquías:**

Las jerarquías sean de cualquier tipo no tienen pasos estándar para su construcción debido a que esta construcción depende de cada tipo de problema que pudiese existir; lo que si se podría afirmar en su construcción es:

- No hay límite en el número de niveles para poder describir correctamente un problema.
- En caso no poder relacionar de manera directa un nivel con su inmediato superior será necesario crear un nivel intermedio que haga esta función.
- Si la construcción es correcta se podrá tener un mejor análisis final e incrementará la precisión en la validación del modelo.
- Lo minucioso de la jerarquía depende de los conocimientos que se tienen del problema a tratar, pero además es importante que existan suficientes detalles para describir el problema correctamente.

### **7.5 Como estructurar una jerarquía:**

Para poder estructurar correctamente una jerarquía es necesario que hacernos la siguiente pregunta: "¿Es posible comparar los elementos que se ubican en un nivel inferior en virtud de alguno de los elementos que se ubican en el nivel inmediatamente superior?" (Saaty, 2012).

Existe una serie de pasos que se proponen para estructurar correctamente una jerarquía los cuales son identificar el objetivo global (foco) seguido de la identificación de sub-objetivos, que a la vez se relaciona con un criterio, y cada criterio a la vez tiene sub-criterios (bajo, medio, alto, etc.).

Los siguientes pasos son identificación de involucrados, objetivos de los actores en la estructura jerárquica así como sus políticas.

Como se mencionó acerca de la flexibilidad de este método si en el resultado final existiese una alternativa de poco interés, se podría eliminar esta alternativa para afinar mejor los resultados.

### **7.5.1 Establecer prioridades.**

Para complementar el método AHP se procederá a establecer prioridades, estas prioridades se establecerán en grupos de elementos pertenecientes a una jerarquía dada, para luego poder estimar las jerarquías de mayor orden, y por último validar estos resultados en comparación a la consistencia de éstos, y emitiendo un análisis posterior.

Dentro de estos grupos se escogerán dos elementos y se comparará el atributo de cada uno de ellos, este atributo se comprará en base a dos tipos de enfoques que son los que caracterizan al método AHP; el enfoque causal la cual comprende la complejidad y el enfoque de sistemas mediante el cual se crean sub-sistemas que no es más que las estructuras jerárquicas.

La combinación de ambos tipos de enfoques anteriormente mencionados nos ofrecen una solución inicial más eficiente que la sola intuición, pero podría el resultado final no ser tan

preciso, si este es el caso, siempre se podría volver a analizar los juicios o volver a repetir el método; y como se ha manifestado la validación del método AHP se realizará mediante la consistencia de este método.

# *7.5.1.1 Establecimiento de juicios:*

Para establecer juicios correctamente se procederá a hacer la comparación por par de elementos que se encuentren en un mismo nivel jerárquico, y para esta comparación se creará una matriz de comparación. La matriz de comparaciones es un elemento importante para luego comprobar la consistencia de los juicios.

Se empieza desde la parte superior de la jerarquía escogiendo un criterio "A1" y se selecciona los elementos del nivel inmediatamente inferior B1, B2,…, B5; como se muestra en la [Figura.](#page-41-0)  [11;](#page-41-0) estos valores se acomodan en la matriz de comparaciones antes mencionada.

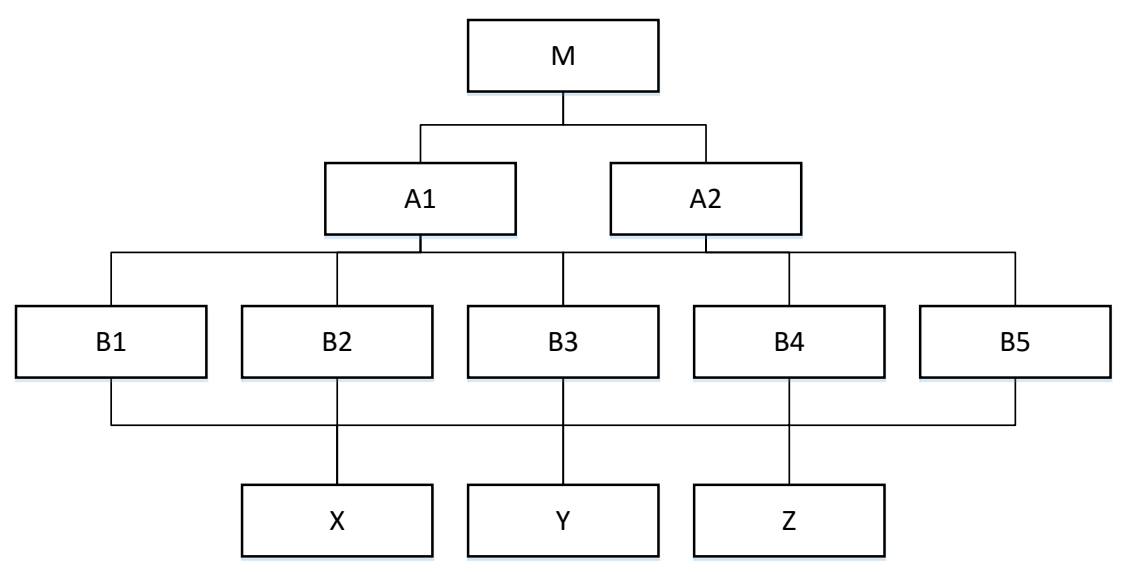

<span id="page-41-0"></span>*Figura. 11 Estructura Jerárquica de ejemplo 1 (Elaboración propia)*

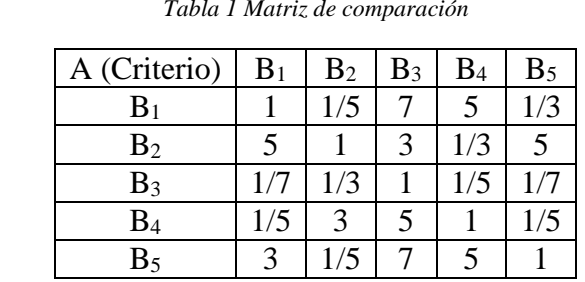

La matriz que se obtiene como resultado a partir de esta estructura jerárquica es la siguiente:

*Tabla 1 Matriz de comparación*

De esta manera es como se estructura una matriz de comparación y con la cual se trabajará a los largo de este trabajo.

Una de las preguntas más importantes para poder establecer los juicios es generalmente "¿En cuánto supera el elemento B<sup>i</sup> frente al elemento Bj? o ¿Cuan más importante es el elemento Bi frente al elemento Bj?"; de esta manera sea la forma de trabajo que se esté evaluando es importante el tipo de pregunta que se formule; en esta pregunta se debe reflejar que tan importante es un elemento frente a otro y la relación existente los elementos y el nivel inmediatamente superior.

La matriz de comparaciones por pares se basa en la Escala fundamental del AHP (Tabla 2).

<span id="page-43-0"></span>

| Intensidad de  | Definición                                           | <b>Explicación</b>                    |
|----------------|------------------------------------------------------|---------------------------------------|
| importancia    |                                                      |                                       |
| 1              | Igual                                                | Dos actividades contribuyen en igual  |
|                |                                                      | medida                                |
| 3              | Moderado                                             | La experiencia y el juicio favorecen  |
|                |                                                      | levemente de una actividad frente a   |
|                |                                                      | otra                                  |
| 5              | Fuerte                                               | La experiencia y el juicio favorecen  |
|                |                                                      | fuertemente de una actividad frente a |
|                |                                                      | otra                                  |
| $\overline{7}$ | Muy fuerte                                           | Una actividad es mucho más            |
|                |                                                      | favorecida frente a otra; su          |
|                |                                                      | predominancia se demostró en la       |
|                |                                                      | práctica.                             |
| 9              | Extrema                                              | Las pruebas que favorecen a una       |
|                |                                                      | actividad más que a otra son de nivel |
|                |                                                      | de aceptación más alto posible.       |
| 2,4,6,8        | Para transar entre los valores anteriores.           | A veces es necesario interponer       |
|                |                                                      | numéricamente un juicio de            |
|                |                                                      | transición, puesto que no hay una     |
|                |                                                      | palabra apropiada para describirlo.   |
| Recíprocos de  | Si a la actividad i se le ha asignado uno de         | Una comparación que surge de la       |
| los anteriores | los elementos distintos de cero, mencionados         | elección del elemento más pequeño     |
|                | cuando se compara con la actividad j,                | como unidad, para estimar el mayor    |
|                | entonces <i>j</i> tiene el valor reciproco cuando se | como múltiplo de esa unidad.          |
|                | le compara con <i>i</i> .                            |                                       |
| Racionales     | Coeficientes que surjan de la escala                 | Si se forzara la consistencia         |
|                |                                                      | obteniendo n valores numéricos para   |
|                |                                                      | abarcar la matriz                     |
| $1.1 - 1.9$    | Para actividades vinculadas.                         | Cuando los elementos son cercanos y   |
|                |                                                      | casi no se distinguen; moderado es    |
|                |                                                      | 1.3 y extremo 1.9                     |

*Tabla 2. La escala Fundamental de las comparaciones por pares para AHP, tomado de (Saaty, 1997)*

La escala del 1 a 9, es suficiente para poder discriminar un resultado y lo recomendable es utilizar los valores impares para este fin, los casos pares se utilizaran como niveles intermedios en los cuales no se puede definir exactamente el carácter de un elemento sobre otro.

En caso la pregunta tenga respuesta cualitativa lo primero será registrar los juicios verbales y después compararlos con los valores numéricos antes mencionados.

Es necesario detallar que el valor de la matriz en la cual coincidan los elementos  $B_1$  vs  $B_1$  será de la unidad, debido a que se está comparando con él mismo y este valor será la diagonal de la matriz; además; en caso se compare las posiciones B1 (fila) vs B2 (columna), el valor de comparación de B1 (columna) vs B2 (fila) será el inverso del valor colocado inicialmente.

Las propiedades que debe cumplir el método AHP para una matriz "X" son:

- a)  $X_{ij} \geq 0$ ;  $V$  i, j.
- b)  $Xij = 1/Xji$ ;  $V i, j$ .

c) 
$$
Xii = 1; \forall i, j.
$$

La técnica AHP se basa en la propiedad transitiva de la matemática, la cual se muestra a continuación:

Si: 
$$
x < y \, y \, \forall z
$$
, entonces  $x < z$ .

Al aplicar esta propiedad a la multiplicación:

Si: X=kY e Y=pZ, entonces 
$$
X = kpZ
$$

Esta propiedad es de suma importancia en la evaluación de la consistencia en la matriz de comparación.

### **Caso práctico 1:**

Desarrollaremos la matriz necesaria para evaluar el prestigio de 3 empresas de inversión en proyectos en las cuales poder trabajar, para lo cual se creará una matriz de prestigio, en las filas y columnas se escribirá el nombre de las 3 empresas peruanas las cuales son Odebrecht, G&M, SODEXO.

Los valores en la diagonal de la matriz prestigio son el valor de 1, la evaluación comienza con la segunda fila y la primera columna, el valor que se coloque en esta posición ofrecerá la relación existente entre el elemento perteneciente a la segunda fila y la primera columna, siendo la interpretación "Que tan importante es el elemento de la segunda fila sobre el valor del elemento de la primera columna", en cada caso los valores que se colocan son los especificados en la [Tabla 2.](#page-43-0)

Por la propiedad "b" de la técnica AHP, si se analizará el valor de la segunda columna y la primera fila el valor resultante sería el inverso del valor anterior.

# **7.5.2 Matriz del caso práctico:**

La pregunta que se hace en este caso es "¿Cuánto más prestigio tiene la empresa A con respecto a la empresa B?", y con la respuesta a esta pregunta podemos llenar la matriz de prestigio.

| <b>PRESTIGIO</b> | Odebrecht | $G\&M$ | <b>SODEXO</b> |
|------------------|-----------|--------|---------------|
| Odebrecht        |           | 79     | 1/3           |
| G&M              |           |        |               |
| <b>SODEXO</b>    |           | 1/3    |               |

*Tabla 3 Tabla de comparación del prestigio de empresas (Elaboración Propia)*

Como se muestra en la tabla las comparaciones:

- El prestigio de la empresa G&M tiene "nueve veces" el prestigio del Odebrecht, esto se debe a que el valor de la segunda fila y la primera columna es nueve.
- El prestigio de la empresa SODEXO es "tres veces" el prestigio de la empresa Odebrecht, esto se debe a que el valor de la tercera fila y la primera columna es tres.

Este análisis simple nos llevaría conclusión de a la que la empresa G&M debería tener el triple de prestigio que la empresa SODEXO.

Al evaluar la comparación entre las empresas G&M y SODEXO se observar que la conclusión lógica se cumple.

A partir de estos resultados se concluye que la consistencia entre los juicios es exacta, debido a que la relación se mantiene en todo los juicios.

# **G&M = 3\*SODEXO = 9\*Odebrecht**

La comparación correcta en el método AHP es en la cual se compara al objeto de la fila (en la parte izquierda) y a las columnas.

### **7.5.3 Método aproximado del AHP:**

Los resultados de la comparación por pares de los elementos del AHP mediante el método aproximado nos permite poder concluir claramente que alternativa tiene una mayor importancia en comparación con las otras, esta conclusión se realiza al comparar los porcentajes de importancia de cada alternativa.

Continuando con el caso práctico anterior podemos tener los siguientes resultados:

1) Como primer paso se suman los valores de cada columna.

| <b>PRESTIGIO</b> | Odebrecht   G&M |      | <b>SODEXO</b> |
|------------------|-----------------|------|---------------|
| Odebrecht        |                 | 1/9  | 1/3           |
| $G\&M$           |                 |      | 3             |
| <b>SODEXO</b>    | 3               | 1/3  |               |
| <b>SUMA</b>      | 13              | 13/9 | 13/3          |

*Tabla 4 Síntesis de los juicios (Elaboración Propia)*

2) Se normaliza la matriz, dividiendo cada valor de la columna por la suma de cada columna.

| <b>PRESTIGIO</b> | Odebrecht   G&M |      | <b>SODEXO</b> |
|------------------|-----------------|------|---------------|
| <b>Odebrecht</b> | 1/13            | 1/13 | 1/13          |
| $G\&M$           | 9/13            | 9/13 | 9/13          |
| <b>SODEXO</b>    | 3/13            | 3/13 | 3/13          |

*Tabla 5 Tabla de matriz normalizada (Elaboración Propia)*

3) Se pondera cada valor de la fila de cada alternativa.

*Tabla 6 Resultados de prioridades (Elaboración Propia)*

| PRESTIGIO   Odebrecht   G&M   SODEXO   Prioridades |      |      |      |     |
|----------------------------------------------------|------|------|------|-----|
| Odebrecht                                          | 1/13 | 1/13 | 1/13 | 8%  |
| $G\&M$                                             | 9/13 | 9/13 | 9/13 | 69% |
| <b>SODEXO</b>                                      | 3/13 | 3/13 | 3/13 | 23% |

4) Se comparan los resultados y se concluye a partir de estos.

Con estos resultados se concluye que la empresa de inversión en proyectos de mayor prestigio en comparación con las otras es G&M, con un 69% del prestigio relativo total, SODEXO con un 23% del prestigio relativo total y Odebrecht solo con un 8% del prestigio relativo total.

Este caso práctico es muy simple debido a que la relación entre los elementos es lineal; en la vida real este tipo de casos no es común, por esta razón existe un método de validación de la consistencia de los juicios.

### **7.5.4 Método exacto de la técnica AHP:**

Como se ha visto en el método aproximado, las prioridades de las alternativas se calculan a partir de la comparación por pares jerarquizados. A continuación presentaremos otro caso práctico en el cual describiremos el método exacto del AHP.

Desarrollaremos la matriz necesaria para evaluar el mejor proyecto de una serie de posibles proyectos de inversión, por esta razón se evaluaran dos criterios el posible impacto ambiental y la cantidad de empleos que generan. Entonces se creará la matriz de Impacto ambiental, en las filas y columnas se pondrá el nombre de los cuatro tipos de proyectos los cuales son "PROYECTO 1", "PROYECTO 2", "PROYECTO 3" y "PROYECTO 4".

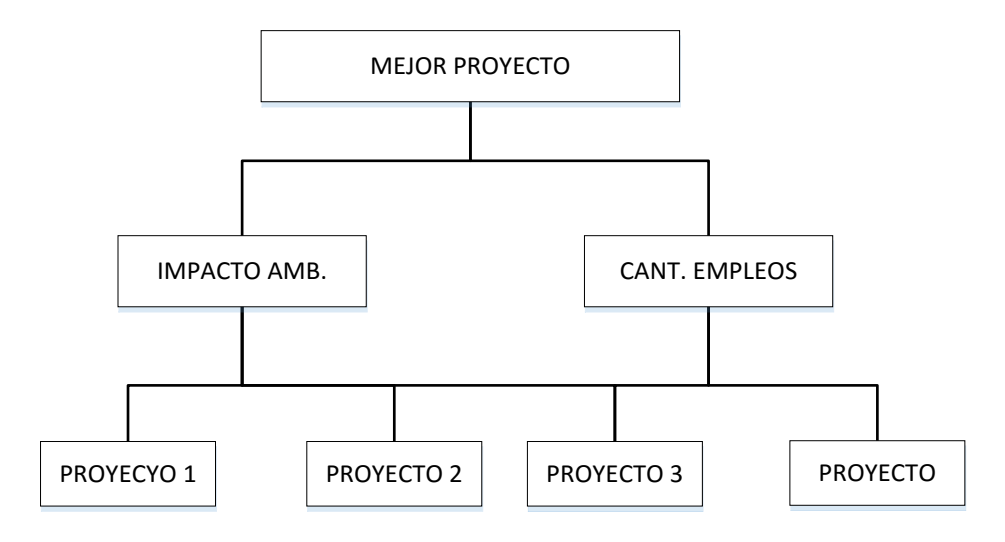

*Figura. 12 Estructura Jerarquía para el caso práctico 2 (Elaboración Propia)*

### *7.5.4.1 Tabla de jerarquías:*

En la primera tabla se evalúa la relación de importancia entre el impacto ambiental de los proyectos en la comunidad y la cantidad de empleos que se generarían, los primeros resultados en el juicio de expertos es que la comunidad prefiere que se cuide el medio ambiente frente a la posible cantidad de empleos que genere cualquier proyecto, la evaluación importancia es tres, como se muestra en la tabla 7.

|                      | IMPACTO AMB. CANT. EMPLEOS |
|----------------------|----------------------------|
| IMPACTO AMB.         |                            |
| <b>CANT. EMPLEOS</b> |                            |

*Tabla 7 Tabla de matriz de jerarquías principales (Elaboración propia)*

La Tabla 8 muestra las relaciones existentes de los proyectos teniendo para la categoría "Cantidad de empleados", al igual que en los casos anteriores la evaluación de la importancia se da al comparar las filas con respecto a las columnas.

| CANT. EMPLEOS   PROY. 1   PROY. 2   PROY. 3   PROY. 4 |     |     |  |
|-------------------------------------------------------|-----|-----|--|
| PROY. 1                                               | 179 | 1/3 |  |
| PROY. 2                                               |     |     |  |
| PROY. <sub>3</sub>                                    | 1/3 |     |  |
| PROY. 4                                               |     |     |  |

*Tabla 8 Matriz de Cantidad de empleos (Elaboración Propia)*

Analizando la relación existente en la matriz cantidad de empleos observamos que:

- La importancia del "PROYECTO 2" es nueve veces el "PROYECTO 1", esto se debe a que el valor de la segunda fila y la primera columna es nueve.
- La importancia del "PROYECTO 3" es tres veces el "PROYECTO 1", esto se debe a que el valor de la tercera fila y la primera columna es tres.
- La importancia del "PROYECTO 1" es equivalente al del "PROYECTO 4", esto se debe a que el valor de la cuarta fila y la primera columna es uno.
- La importancia del "PROYECTO 2" es tres veces el "PROYECTO 3", esto se debe a que el valor de la segunda fila y la tercera columna es tres.

Se comprueba que la propiedad de transitividad se cumple en esta matriz:

# **PROY.2 = 3\* PROY.3 que es equivalente PROY.2 =9\*PROY.1 y PROY.1 = 1/3\*PROY.3**

La Tabla 9 muestra las relaciones existentes de los proyectos teniendo para la categoría "Impacto Ambiental", al igual que en los casos anteriores la evaluación de la importancia se da al comparar las filas con respecto a las columnas.

| IMPACTO AMB. $ PROY.1 PROY.2 PROY.3 PROY.4$ |     |     |  |
|---------------------------------------------|-----|-----|--|
| PROY. 1                                     |     |     |  |
| PROY. 2                                     | 1/9 | 1/4 |  |
| PROY. <sub>3</sub>                          | 1/2 |     |  |
| PROY. 4                                     |     |     |  |

*Tabla 9 Matriz del Impacto Ambiental (Elaboración Propia)*

Analizando la relación existente en la matriz cantidad de empleos observamos que:

- La importancia del "PROYECTO 2" es un noveno el "PROYECTO 1", esto se debe a que el valor de la segunda fila y la primera columna es un noveno.
- La importancia del "PROYECTO 3" es la mitad "PROYECTO 1", esto se debe a que el valor de la tercera fila y la primera columna es un medio.
- La importancia del "PROYECTO 4" es un tercio al del "PROYECTO 1", esto se debe a que el valor de la cuarta fila y la primera columna es un tercio.
- La importancia del "PROYECTO 2" es un cuarto el del "PROYECTO 3", esto se debe a que el valor de la segunda fila y la tercera columna es un cuarto.

## **PROY.1 = 9\* PROY.2; PROY.1 = 2\* PROY.3 y PROY. 3 = 4\* PROY. 2**

La relación existente entre los "PROYECTO 1" y "PROYECTO 2" es de nueve, y si escogemos el camino de "PROYECTO 1" -"PROYECTO 3" -"PROYECTO 2" observamos que el resultados es de ocho, si bien es cierto los valores de los juicios son muy cercanos no son exactos, es necesario observar que ambos juicios se aproximan, esta aproximación se validará mediante una análisis de consistencia de la matriz.

A partir del principio de que los juicios de pares deben ser igual a los juicios de las combinaciones (axioma matemática de transitividad) como en los ejemplos anteriores, podemos deducir que la manera de comprobar que todas las combinaciones posibles sean consistentes es mediante la multiplicación de la matriz por sí misma.

Para la comodidad, la multiplicación de matrices será la siguiente:

Primero se analiza a la matriz consistente referente a la "CANTIDAD DE EMPLEOS" y en los resultados se observa que la matriz resultante de multiplicar la matriz inicial por sí misma, no es más que la matriz original multiplicada por cuatro, esto se a que cuando la matriz es consistente los resultados de las potencias ofrecen la matriz original multiplicada por un escalar.

| /9<br>     | <b>In</b><br>-<br>. . |                           | 1/9          | 172<br>--         |   |   |            | 4/9             | 1/2<br>والإستعمال |           |
|------------|-----------------------|---------------------------|--------------|-------------------|---|---|------------|-----------------|-------------------|-----------|
|            |                       | v                         |              |                   | n |   | 36         |                 | 12                | 36        |
| 12<br>- 10 |                       | $\boldsymbol{\mathsf{r}}$ | 72<br>п<br>ت |                   |   | н | -1.5<br>14 | <b>In</b><br>-- |                   | -15<br>14 |
| 7a<br>∍    | <b>In</b><br>. .      |                           | 7a           | a ter<br>ت<br>. . |   |   |            |                 | <b>In</b><br>. .  |           |

*Figura. 13 Multiplicación de matrices consistentes (Elaboración propia)*

En conclusión "Todas las potencias darán iguales prioridades multiplicadas por una constante". Luego se procederá con el análisis de la matriz que presenta inconsistencia referente a la matriz "IMPACTO AMBIENTAL", la multiplicación de matrices será la siguiente:

|        |     |     |   |       |    |                |   |   | 35                       | 1/4<br>- 11<br>۔  | 11  |
|--------|-----|-----|---|-------|----|----------------|---|---|--------------------------|-------------------|-----|
| Ι۵     | 1/4 | 1/3 |   | 1 / O | 74 | <b>Les</b><br> |   |   |                          |                   | 14  |
|        |     |     | X |       |    |                | н | ے | <b>In</b><br>×.<br>15 1, |                   | 5/6 |
| ÷<br>÷ |     |     |   |       |    |                |   | - | 13                       | -<br>$\mathbf{r}$ |     |

*Figura. 14 Multiplicación de matrices con poca consistencia (Elaboración Propia)*

En los resultados observamos que no existe una relación exacta entre el resultado de la potencia de la matriz, con la matriz inicial. En estas situaciones evaluaremos los resultados de la suma de cada fila en la matriz resultados y lo dividiremos entre la suma total, a este resultado se le puede llamar como el vector propio de la matriz, el vector propio resultante se compara con el vector propio de la potencia anterior, cuando estos valores converjan en un límite de decimales que él experto puede definir, se podrá decir con seguridad que tenemos el vector propio máximo de esa matriz.

La condición de convergencia en este caso será que no exista diferencia en la comparación con el cuarto decimal.

|    |       |       |    | Suma   | Prioridades |  |
|----|-------|-------|----|--------|-------------|--|
|    | 4/9   | 1 1/3 |    | 97/9   | 0,0714      |  |
| 36 |       | 12    | 36 | 88     | 0,6429      |  |
| 12 | 1 1/3 |       | 12 | 291/3  | 0,2143      |  |
|    |       | 1 1/3 |    | 97/9   | 0,0714      |  |
|    |       |       |    | 1368/9 |             |  |

*Figura. 15 Prioridades resultantes de la matriz inicial (Elaboración Propia)*

|    |       |    |    |                           |    |           |    |    |   |     |       |            |     | Suma     | <i>ioridades</i> |
|----|-------|----|----|---------------------------|----|-----------|----|----|---|-----|-------|------------|-----|----------|------------------|
|    | 4/9   |    |    |                           |    | 4/9       |    |    |   | 64  | 1/9   | /3         | 64  | 156 4/9  | 0,0714           |
| 36 |       | 12 | 36 | v                         | 36 |           | 12 | 36 |   | 576 | 64    | 192        | 576 | 1408     | 0,6429           |
| 12 | 1 1/3 | 4  | 12 | $\boldsymbol{\mathsf{r}}$ | 12 | /3<br>. . | Δ  | 12 | ⋍ | 192 | 211/3 | 64         | 192 | 469 1/3  | 0,2143           |
|    | 4/9   |    |    |                           |    | 4/9       | 15 | 4  |   | 64  | 1/9   | /3<br>21 1 | 64  | 156 4/9  | 0,0714           |
|    |       |    |    |                           |    |           |    |    |   |     |       |            |     | 2190 2/9 |                  |

*Figura. 16 Prioridades resultantes de la primera potencia (Elaboración Propia)*

Los resultados del vector propio de la potencia en comparación con los resultados del vector propio anterior llegaron a converger debido a que la diferencia de los valores cumple la condición de convergencia.

### **7.6 Probar la consistencia lógica.**

Como se mencionó con anterioridad, la mente humana es muy buena ejerciendo juicios de diferentes problemas con el fin de priorizarlos o simplemente para intentar dar un orden lógico a las circunstancias que se presenten. Sin embargo, cuando se tienen que evaluar muchos juicios simultáneamente la mente puede comenzar a proporcionar información que no guarda la lógica inicial de los juicios, es en este momento cuando es necesario evaluar la consistencia de los juicios

ejercidos, de esta manera se estará seguros todos los juicios son consistentes entre si y que el resultado a la vez es consistente a las decisiones tomadas.

Como se mostró en la sección 7.5 del presente Trabajo de Fin de Master, la propiedad matemática de transitividad es fundamental en los juicios para decir que un grupo de alternativas y criterios han sido evaluado correctamente.

Sea la matriz:

|       |       | P1/P2 |   |                |
|-------|-------|-------|---|----------------|
|       |       |       |   | P1/Pn<br>P2/Pn |
|       | P2/P1 |       |   |                |
| $K =$ |       |       |   |                |
|       |       |       | ٠ |                |
|       | Pn/P1 | Pn/P2 |   |                |
|       |       |       |   |                |

*Figura. 17 Matriz de comparaciones por pares (Elaboración Propia)*

Donde k<sub>nm</sub> = Pn/Pm, representa el peso relativo del elemento n, respecto al elemento m; se puede afirmar que una matriz es consistente si se cumple la propiedad de transitividad:

$$
k_{nm} = k_{nq} * k_{qm}, \forall n, m, q.
$$

A la vez también existen propiedades que se deben de cumplir como menciona Maroto et al. (2012):

- a) El rango de la matriz K es 1 porque todas las filas son múltiplos de la primera.
- b) Los auto-valores o valores propios de la matriz K ( $\{\lambda \in \mathbb{R} : \text{Det } (K \lambda I) = 0\}$ ) son todos nulos excepto 1 porque el rango de la matriz es 1.
- c) La traza de la matriz K es igual a n, porque la diagonal está compuesta por valores que son todos 1. Por tanto, el único auto-valor no nulo es n, dado que la suma de los auto-valores de la matriz coincide con su traza.

d) El auto-vector (eigenvector) asociado a n coincide con el vector de prioridades  $p = (p1,$ p2,… pn). Esto es p es la solución no trivial del sistema.

K p =  $\lambda$  p; sólo se considera el vector de prioridades cuyas coordenadas sumen 1.

e) Si utilizamos prioridades que sumen la unidad, cualquier columna de la matriz K normalizada a 1 coincidirá con el vector de prioridades.

Lo que debe quedar claro es que los valores  $k_{mn}$  es considerada una estimación de pm/pn.

La matriz de comparación por pares es consistente si:

- a)  $\lambda_{\text{max}} = n$ .
- b)  $\lambda_{\text{max}} \ge n$  y existe un vector  $P^{\text{max}}$  de componentes positivas.

Hay varios métodos para poder calcular las prioridades a partir de los elementos de la matriz de comparaciones, que podemos clasificar en métodos aproximados y exactos.

#### **7.6.1 Método Aproximado:**

Se basa en el cálculo de las prioridades a partir de la normalización de la matriz original. Esta normalización se realiza sumando cada una de las columnas de la matriz K, y dividiendo a cada valor entre la suma de la columna respectiva, de esta manera se obtiene  $K_{\text{norm}}$ . Y Con la nueva matriz normalizada se procede a la suma de las filas de ésta y dividiendo entre la suma total para determinar las prioridades.

Al basarse este método en el punto e) las relaciones existentes en este método son meramente matemática entre los elementos, por esta razón las pruebas de consistencia no tendrán la misma exactitud que tendrá el método exacto.

|               | Formación      | Coste de Vida | <b>Ocio</b> |      |       |
|---------------|----------------|---------------|-------------|------|-------|
| Formación     |                | 5             |             |      |       |
| Coste de Vida | 1/5            |               | з           |      |       |
| Ocio          | 1/7            | 1/3           |             |      |       |
|               | 11/3           | 61/3          | 11          |      |       |
|               |                |               |             |      |       |
|               | Formación      | Coste de Vida | Ocio        |      |       |
| Formación     | 3 <sup>4</sup> | 4/5           | 2/3         | 21/6 | 0,724 |
| Coste de Vida | 1/7            | 1/6           | 1/4         | 4/7  | 0,193 |

*Figura. 18 Desarrollo del método aproximado (Elaboración Propia)*

### **7.6.2 Método Exacto:**

Este método se basa en propiedad de transitividad la cual nos menciona que la relación de dos elementos es la misma al ser calculada directamente o por partes, cuando esto se cumple se puede decir que los juicios serán consistentes.

La manera de poder relacionar todos los elementos entre si es multiplicando la matriz por sí misma, para luego sumar las filas y al igual que en el caso del método aproximado dividirlos entre esta suma y obtener las prioridades. El problema de este método es que no se logra un resultado óptimo inmediato, sino que se necesita multiplicar las matrices resultantes entre si y comparar las prioridades en cada caso, hasta el punto en que las prioridades inmediatamente anterior no se diferencie con la nueva, en ese punto se puede decir que se tiene las prioridades exactas.

| 3<br>5/6<br>1/3                   | 121/3<br>3<br>13/8                    | 29<br>72/5<br>3                      | 44,333<br>11,229<br>4,733            | 0.735<br>0,186<br>0.079 | <b>K2</b> |
|-----------------------------------|---------------------------------------|--------------------------------------|--------------------------------------|-------------------------|-----------|
| 294/9<br>74/7<br>31/4             | 114<br>294/9<br>125/8                 | 2651/4<br>683/7<br>294/9             | 408.752<br>105.446<br>45,328         | 0,731<br>0,188<br>0,081 | K4        |
| 25951/3<br>6691/5<br>2873/5       | 100651/2<br>25951/3<br>1115 1/3       | 23422<br>6039277<br>25951/3          | 36082,823<br>9303,829<br>3998.265    | 0,731<br>0,188<br>0.081 | K8        |
| 20207451<br>52104183/7<br>2239146 | 783701112/5<br>20207451<br>86840305/7 | 182364645<br>470220665/6<br>20207451 | $2.8E + 08$<br>7.2E+07<br>$3.E + 07$ | 0,731<br>0.188<br>0,081 | K16       |

*Figura. 19 Desarrollo del Método Exacto (Elaboración Propia)*

En los casos de prueba se comprobó que en el 95% de los casos (19 de 20) se logra el óptimo al elevar la matriz original a la potencia octava, por esta razón para asegurar el óptimo se trabajara con la potencia elevada a la dieciséis en la aplicación de Excel.

# **7.6.3 Índice de consistencia (IC):**

El auto valor de la matriz se utiliza para medir el grado de consistencia de los juicios. El índice de consistencia explota la relación existente entre el valor de lambda y "n". A continuación se muestra su fórmula matemática.

$$
IC = \frac{(\lambda max - n)}{n - 1}
$$

# **7.6.4 Índice aleatorio de consistencia (IA):**

El índice aleatorio de consistencia es el valor medio del índice de consistencia. Estos valores están estandarizados según el tamaño de las matrices en que se estén trabajando.

|  |  | <b>IA</b>   0,00   0,58   0,90   1,12   1,25   1,35   1,41   1,45   1,51 |  |  |
|--|--|--------------------------------------------------------------------------|--|--|

*Tabla 10 Valores de Índice de Consistencia (Saaty, 1997)*

# **7.6.5 Índice de Inconsistencia (II):**

Es la relación que existe entre el índice de consistencia (IC) y el índice aleatorio de consistencia (IA), esta medida será calculada tanto para el método exacto como para el aproximado.

Los valores aceptables de este índice serán aquellos que sean menor o igual a 0.10.

$$
II = \frac{IC}{IA}
$$

### **VIII. Aplicación en Excel**

Aunque la aplicación en Excel desarrollada es una herramienta especialmente diseñada para la aplicación del Proceso Analítico Jerárquico a la gestión de riesgos en proyectos reales, puede resolver cualquier otro problema de decisión abordable mediante la técnica multicriterio AHP con las limitaciones que se indican en este apartado.

Esta aplicación tiene como alcance la evaluación de seis criterios y cinco alternativas, siendo este caso la máxima combinación posible de elementos en la jerarquía que represente el problema de decisión. Cabe resaltar que el número de criterios y alternativas en evaluación puede ser menor y dependerá del problema concreto. Además, los criterios considerados estarán en un único nivel y se tiene una jerarquía funcional completa. Es decir, todos los criterios considerados en el problema contribuyen a todas las alternativas.

Esta aplicación tiene como base todas las propiedades establecidas en el Proceso Analítico Jerárquico tales como se plantearon en la sección siete del trabajo.

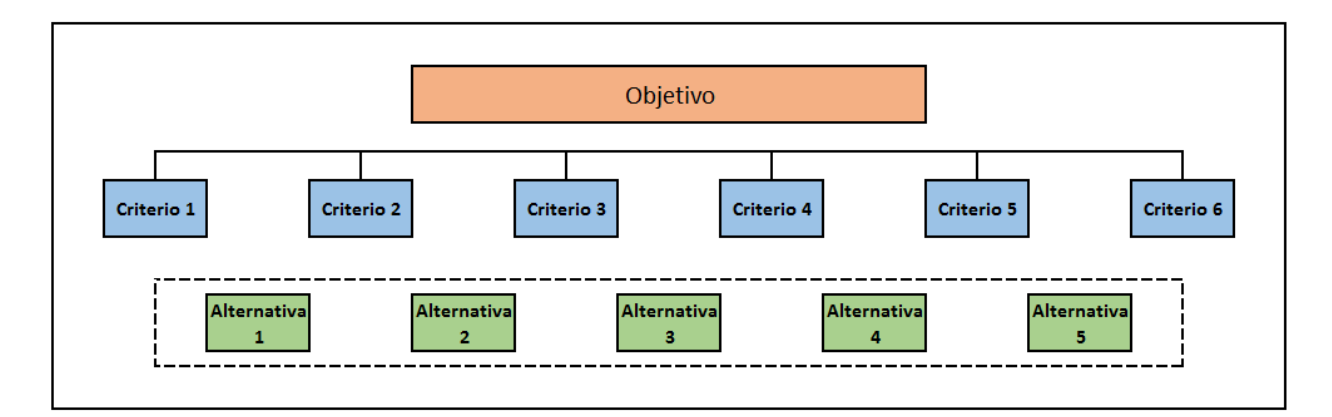

*Figura. 20 Alcance máximo de la aplicación en Excel (Elaboración Propia)*

### **8.1 Descripción de la aplicación en Excel**

La aplicación consta de las siguientes pestañas en cada una de las cuales se describe el contenido de cada una de ellas y qué función cumple en el análisis total (figura 21).

## **8.1.1 Pestañas de la aplicación**

### 8.1.1.1 *Pasos para el software:*

Es la primera pestaña de la aplicación en Excel, esta pestaña pertenece a la hoja de "Pasos para la aplicación del Proceso Analítico Jerárquico (AHP) a los riesgos en la Gestión del proyecto", y en la que se encuentran la mayoría de los atajos necesarios para la correcta ejecución de la aplicación del Excel.

Después de ejecutar y terminar los cuatro pasos que se describen en la hoja respectiva a la pestaña "Pasos para el Software", no habrá más acciones que realizar en esta hoja.

### *8.1.1.2 Análisis:*

La hoja perteneciente a esta pestaña se divide en tres zonas la primera es la encuesta correspondiente a la descripción general del proyecto como son el nombre, el número de criterios y alternativas con sus respectivos nombres; la segunda zona corresponde al análisis de la consistencia de todas las matrices de comparaciones, ya sean de criterios o alternativas, y por último los gráficos con los cuales interpretaremos de manera directa los resultados.

#### *8.1.1.3 Enc. De Criterios (Encuesta de criterios):*

La hoja perteneciente a esta pestaña contiene la encuesta de los criterios, fundamental en los resultados de esta aplicación.

### *8.1.1.4 Enc. De Alternativas (Encuesta de alternativas):*

La hoja perteneciente a esta pestaña contiene la encuesta de las alternativas, la cantidad de encuestas que se muestran en esta hoja depende del número de criterios descritos en la hoja con nombre "Análisis".

*8.1.1.5 Calculo de los criterios:*

En la hoja perteneciente a esta pestaña se encuentran los cálculos necesarios para el correcto funcionamiento de las encuestas, el cálculo de los pesos relativos y el análisis mediante gráficos; la interpretación de los métodos exacto y aproximado, ya sea de criterios o alternativas. Esta hoja es de suma importancia, ya que es el corazón de la aplicación en Excel.

### *8.1.1.6 Bruto*

Es una hoja que es nexo entre "Calculo de los criterios" y las demás hojas, para que lleven el correcto orden de las encuestas y los resultados de éstas.

|  |  | Pasos del software   Analisis   Enc. de Criterios   Enc. de Alternativas   Calculo de los criterios | Bruto |  |
|--|--|----------------------------------------------------------------------------------------------------|-------|--|

*Figura. 21Pestañas en la Aplicación Excel (Elaboración Propia)*

## **8.1.2 Procedimiento de uso de la Aplicación de Excel:**

La recomendación general para la correcta ejecución de esta aplicación es que se comprima la cinta de opciones de Excel que se muestra en la [Figura. 222](#page-61-0)2, para que se pueda apreciar de una mejor manera las pestañas a donde serán enviados por los atajos realizados.

<span id="page-61-0"></span>

| <b>ARCHIVO</b>            | <b>INICIO</b> | <b>INSERTAR</b>             | DISEÑO DE PÁGINA                                                                                                    |                  | FÓRMULAS | <b>DATOS</b>             | <b>REVISAR</b> | <b>VISTA</b> |                                  | DESARROLLADOR                  |                           |
|---------------------------|---------------|-----------------------------|----------------------------------------------------------------------------------------------------|------------------|----------|--------------------------|----------------|--------------|----------------------------------|--------------------------------|---------------------------|
| $E_{\text{H}}$ -<br>Pegar | Calibri       | $-111$<br>N $K \leq$ $\sim$ | $\overrightarrow{A}$ $\overrightarrow{A}$<br>$\mathbb{H} \cdot  \mathcal{D} \cdot \mathbf{A} \cdot  \equiv \equiv  \equiv  \equiv$ E $\mathbb{E}  $ $\Box$ Combinary centrar | $\equiv$ $=$ $-$ | $8.7 -$  | <b>B</b> e Ajustar texto |                |              | General<br>$\frac{1}{2}$ - % 000 | $\frac{1}{60}$ $\frac{90}{20}$ | $\blacksquare$<br>Formato |
| Portapapeles 5            |               | Fuente                      | $\overline{\mathbb{Z}}$                                                                                                    |                  |          | Alineación               |                | Г5г.         | Número                           | Б.                             | condicional *             |

*Figura. 22 Cinta de Opciones de Excel (Elaboración Propia)*

Los pasos para la correcta ejecución de la aplicación son los siguientes:

1) En la pestaña "Pasos del Software" presionar "Inicio del Proyecto", este atajo llevará a la pestaña "Análisis", dónde se comenzará a describir el nombre del proyecto, así como el número de criterios y alternativas a evaluar.

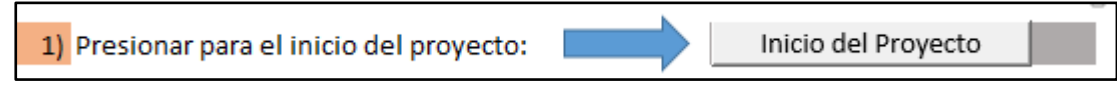

*Figura. 23 Atajo al Inicio del Proyecto (Elaboración Propia)*

- 2) En la Pestaña "Análisis", como se mencionó anteriormente, se describirán los atributos del proyecto, este paso a la vez se divide en 4 pasos más:
	- a) Con el primero define el nombre del proyecto, la cantidad de criterios y alternativas a evaluar como se muestra en la [Figura. 24,](#page-62-0)

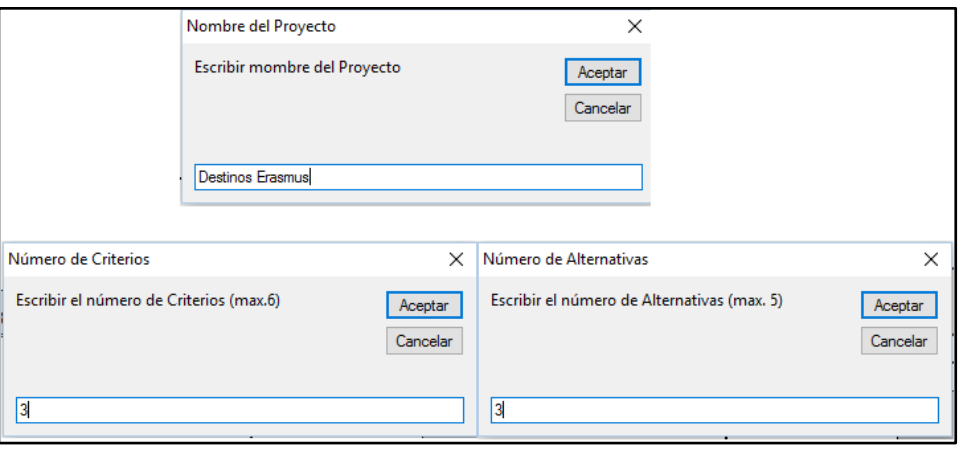

*Figura. 24 Definición de Nombre del proyecto, criterios y alternativas. (Elaboración Propia)*

<span id="page-62-0"></span>b) El segundo paso define los nombres de los criterios como se muestra en la [Figura. 25,](#page-63-0) mismos que aparecerán en el la estructura jerárquica.

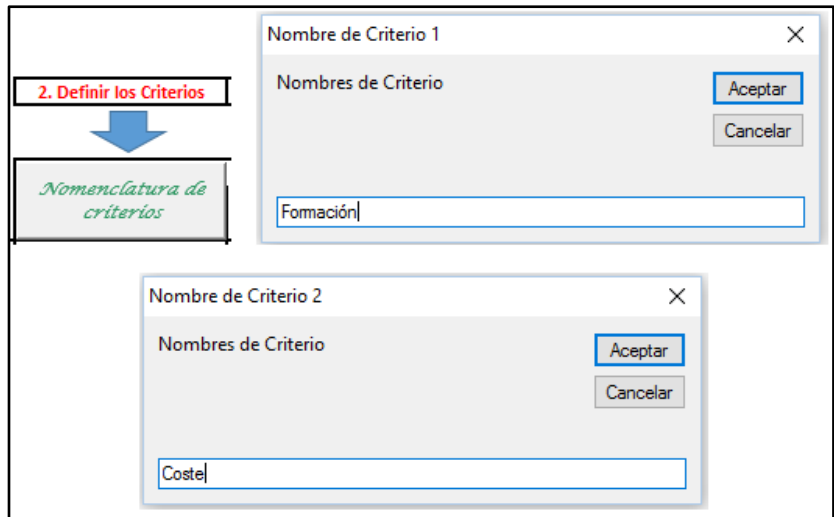

*Figura. 25 Nombre de los Criterios (Elaboración Propia)*

<span id="page-63-0"></span>c) El tercer paso define los nombres de las alternativas como se muestran en la **¡Error! No se ncuentra el origen de la referencia.**, de la misma manera que de los criterios aparecerán en la estructura jerárquica.

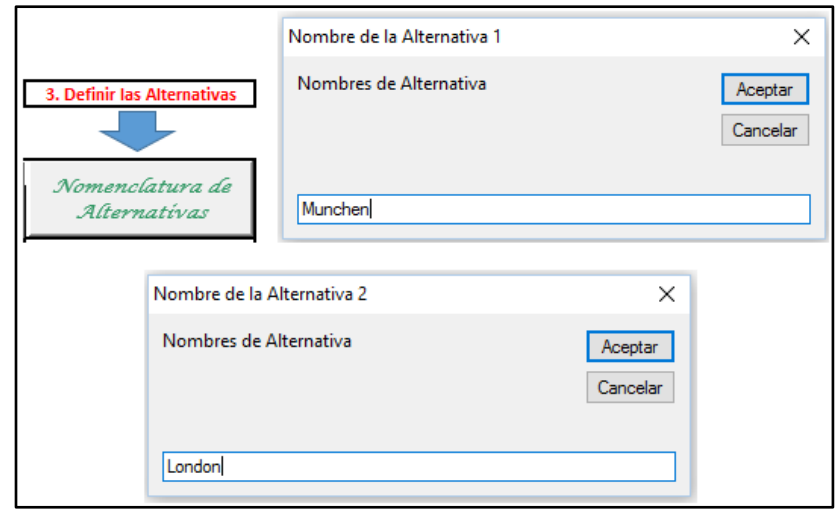

*Figura. 26 Nombres de las Alternativas (Elaboración Propia)*

d) El último paso en esta hoja es finalizar los pasos anteriores, para completar esto se procede a comprobar los nombres de criterios y alternativas, además de la conformidad en el gráfico de la estructura jerárquica.

Al terminar de introducir estos atributos se presiona el botón de finalizar la primera parte, para continuar con los pasos siguientes.

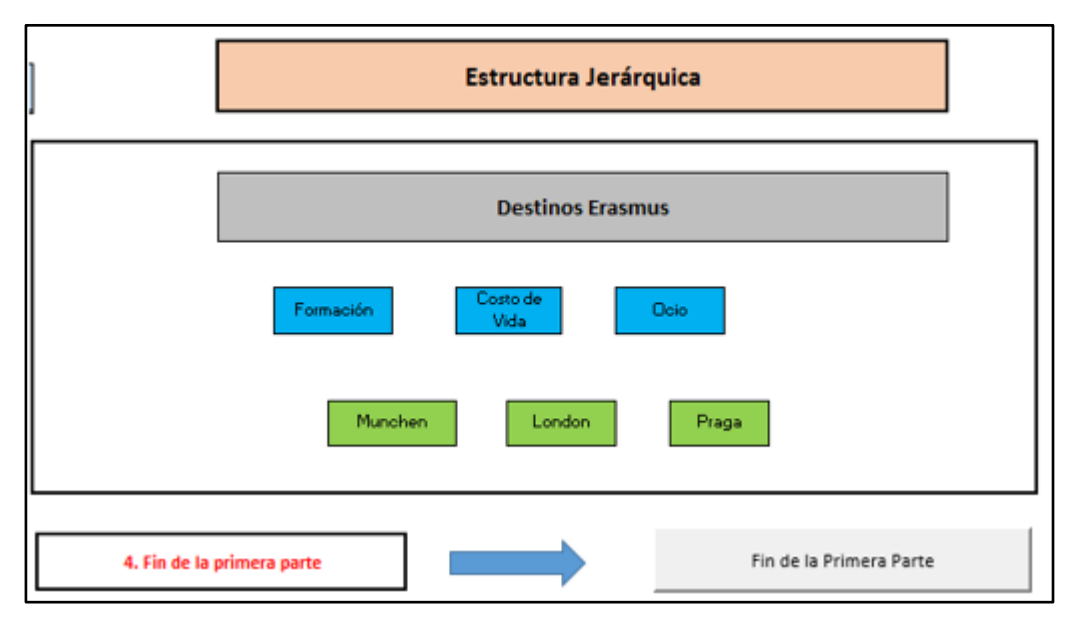

*Figura. 27 Estructura Jerárquica y fin de "Inicio del Proyecto" (Elaboración Propia)*

3) El paso siguiente es presionar el punto dos en la pestaña "Pasos de software" llamado "Comienzo de la encuesta de Criterios" y el botón correspondiente "Encuesta de Criterios". Se re-dirigirá a la ventana "Enc. De Criterios", donde se procederá a llenar las comparaciones entre criterios, de manera directa o inversa; a la derecha de cada puntuación se mostrará que un mensaje con la relación entre los criterios.

Al finalizar igual que en ocasiones anteriores se presionara "Finalización de Enc." para terminar este paso.

|                            | 2) Comienzo de la encuesta de Criterios: |              | Encuesta de criterios                                 |
|----------------------------|------------------------------------------|--------------|-------------------------------------------------------|
| Relación de criterios      | Inverso de la relación                   | Calificación |                                                       |
| Formacion vs Coste de Vida | T Inverso                                |              | Formacion es 5 veces más importante que Coste de Vida |
| <b>Formacion vs Ocio</b>   | $\Box$ inverse                           |              | Formacion es 7 veces más importante que Ocio          |
| Coste de Vida vs Ocio      | $\Box$ inverse                           | 3            | Coste de Vida es 3 veces más importante que Ocio      |
|                            | <b>Finalizar la encuesta</b>             |              | Finalizacion de Enc.                                  |

*Figura. 28 Encuesta de Criterios (Elaboración Propia)*

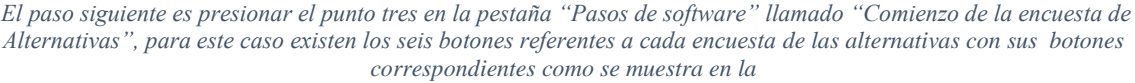

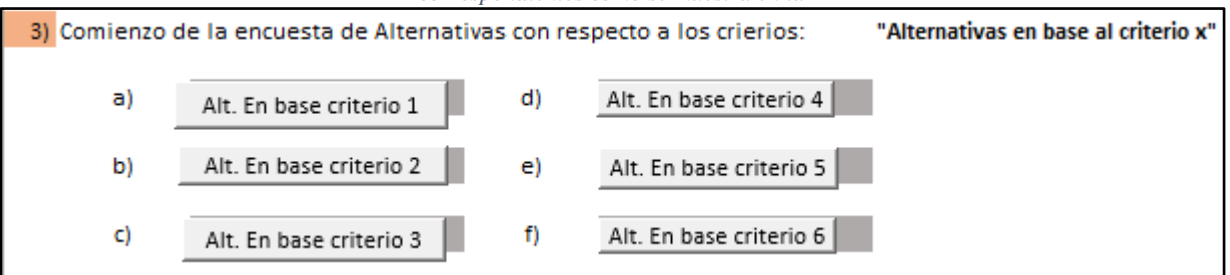

4) Figura. 29 [Encuestas de las alternativas \(Elaboración Propia\)](#page-65-0) .

A continuación se re-dirigirá a la ventana "Enc. De Alternativas", donde se procederá a llenar las comparaciones entre las alternativas para cada criterio de manera directa o inversa como se aprecia en la [Figura. 30;](#page-65-1) a la derecha de cada puntuación se mostrará que un mensaje con la relación entre los criterios.

Al finalizar igual que en ocasiones anteriores se presionara "Finalización de Enc." para terminar este paso y regresar a la hoja perteneciente a la pestaña "Pasos del Sofware".

<span id="page-65-0"></span>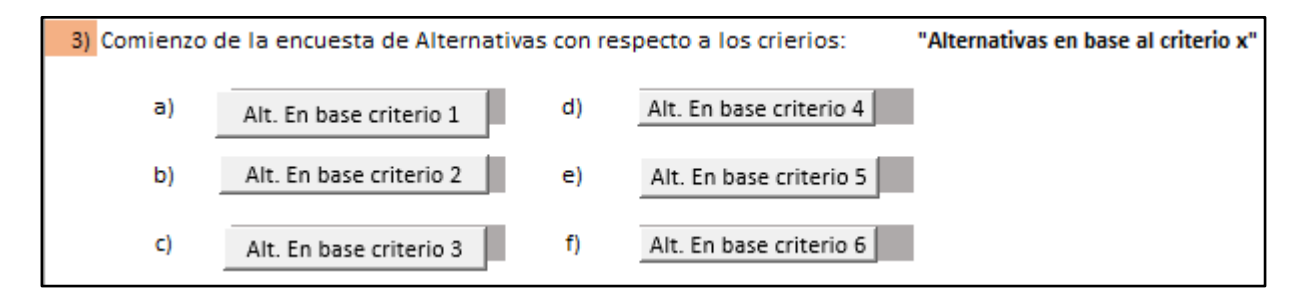

#### *Figura. 29 Encuestas de las alternativas (Elaboración Propia)*

|                              | <b>Formacion</b>             | <b>MAM</b>   |                                       |
|------------------------------|------------------------------|--------------|---------------------------------------|
| <b>Relacion de criterios</b> | Inverso de la relación       | Calificación |                                       |
| <b>Munchen vs London</b>     | Inverso                      |              | Munchen es 3 veces el valor de London |
| <b>Munchen vs Prague</b>     | Inverso                      | 7            | Munchen es 7 veces el valor de Prague |
| <b>London vs Prague</b>      | Inverso                      | 4            | London es 4 veces el valor de Prague  |
|                              | <b>Finalizar la encuesta</b> |              | Finalizar encuesta                    |

<span id="page-65-1"></span>*Figura. 30 Evaluación de las alternativas (Elaboración Propia)*

5) Cuando se regresa a la pestaña "Pasos del Software" nos dirigimos al punto cuatro que es el último punto en la pestaña llamado "Finalización de encuestas alternativas" la cual nos re-dirige a la pestaña "Análisis" en la sección de los resultados de los criterios y las alternativas como se muestra en la [Figura. 31.](#page-66-0)

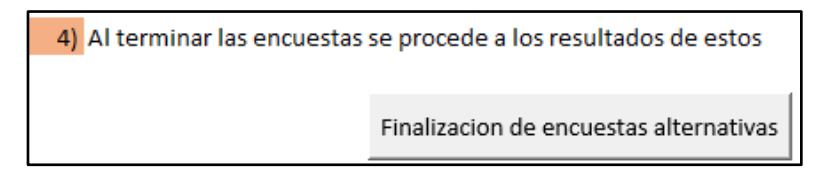

*Figura. 31 Finalización de las encuestas (Elaboración Propia)*

<span id="page-66-0"></span>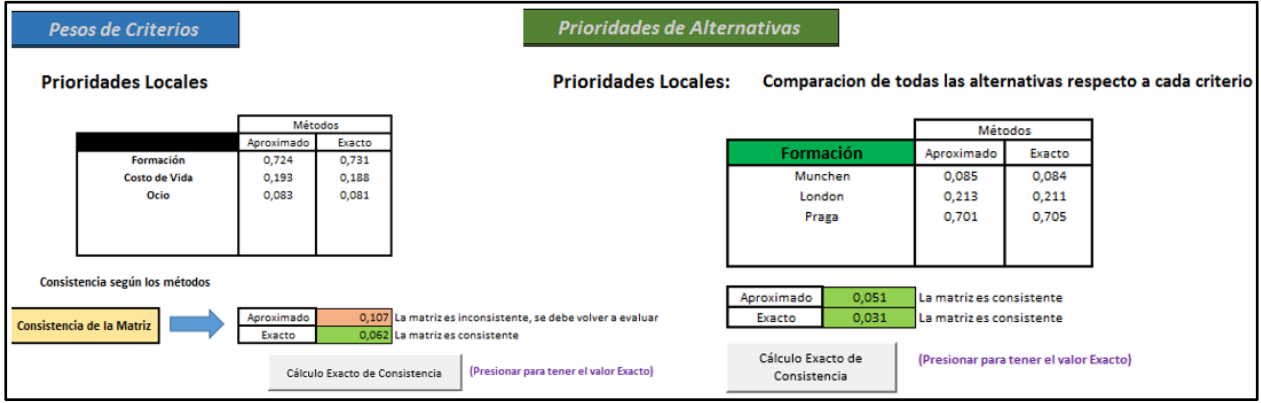

*Figura. 32 Resultados de las Prioridades Locales (Criterios y Alternativas). (Elaboración Propia)*

6) Como se ha mostrado en el punto cinco los resultados son correspondientes a las prioridades locales, mientras que en este punto los resultados serán correspondientes a las prioridades Globales.

| <b>Alternativas</b>         |           |                  |                          |  |                |         |           |                         |                      |  |                |
|-----------------------------|-----------|------------------|--------------------------|--|----------------|---------|-----------|-------------------------|----------------------|--|----------------|
| <b>Prioridades Globales</b> |           |                  |                          |  |                |         |           |                         |                      |  |                |
|                             |           |                  | <b>Metodo Aproximado</b> |  |                |         |           |                         | <b>Metodo Exacto</b> |  |                |
|                             | Formación | Coste de<br>Vida | <b>Ocio</b>              |  | <b>Overall</b> |         | Formación | <b>Coste de</b><br>Vida | <b>Ocio</b>          |  | <b>Overall</b> |
|                             | 0,724     | 0,193            | 0,083                    |  |                |         | 0,731     | 0,188                   | 0,081                |  |                |
| Munchen                     | 0,085     | 0,251            | 0,656                    |  | 0,165          | Munchen | 0,084     | 0,250                   | 0,659                |  | 0,162          |
| London                      | 0,213     | 0,680            | 0,080                    |  | 0,292          | London  | 0,211     | 0,681                   | 0,079                |  | 0,289          |
| Prague                      | 0,701     | 0,069            | 0,265                    |  | 0,543          | Prague  | 0,705     | 0,069                   | 0,263                |  | 0,549          |
|                             |           |                  |                          |  |                |         |           |                         |                      |  |                |
|                             |           |                  |                          |  |                |         |           |                         |                      |  |                |
|                             |           |                  |                          |  |                |         |           |                         |                      |  |                |
|                             |           | Munchen          | 0,165                    |  |                |         |           | Munchen                 | 0,162                |  |                |
|                             |           | London<br>Prague | 0,292<br>0,543           |  |                |         |           | London<br>Prague        | 0,289<br>0,549       |  |                |
|                             |           |                  |                          |  |                |         |           |                         |                      |  |                |
|                             |           |                  |                          |  |                |         |           |                         |                      |  |                |

*Figura. 33 Resultado de las prioridades Globales (Elaboración Propia)*

7) El último paso de la aplicación del Excel es mediante gráficas se muestran las prioridades globales del proyecto [\(Figura. 34\)](#page-67-0), estas gráficas nos permiten interpretar los resultados de una manera comprimida.

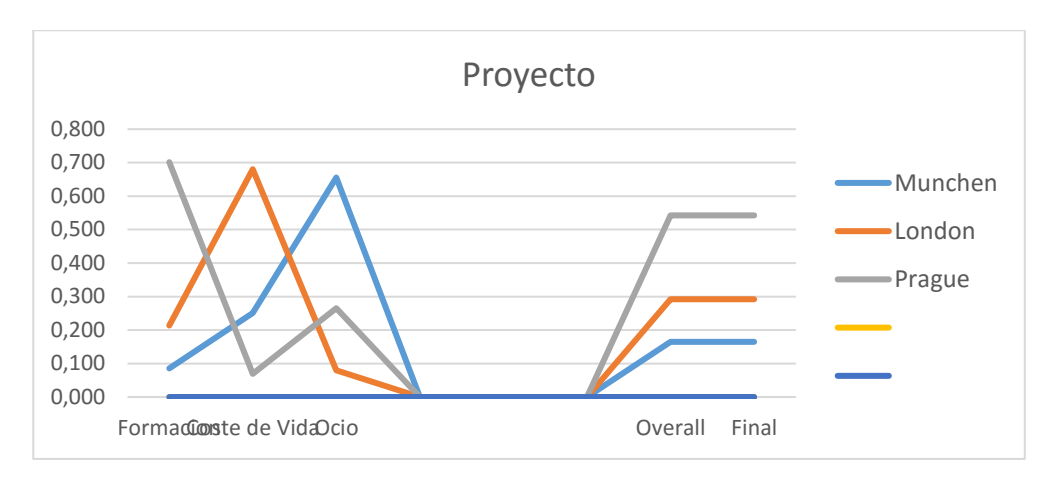

*Figura. 34 Gráfico de las Prioridades Globales del Proyecto (Elaboración Propia)*

<span id="page-67-0"></span>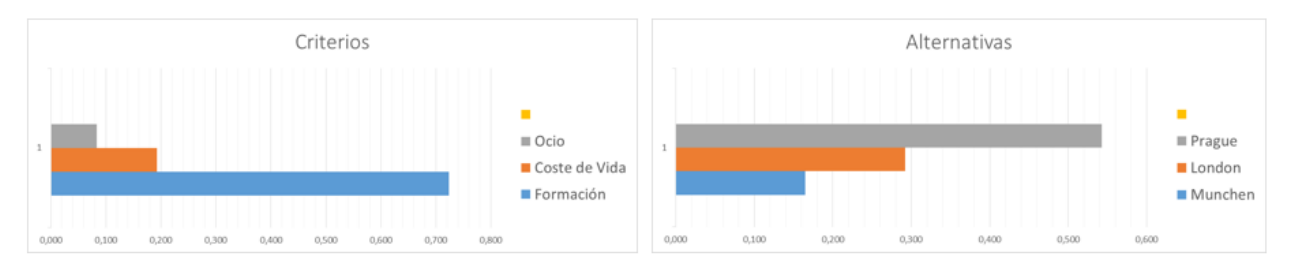

*Figura. 35 Gráfico de Criterios y Alternativas (Elaboración Propia)*

# **8.1.3 Juicio agregado de un Grupo de Expertos**

También se debe resaltar el caso en que las comparaciones no procedan de una sola persona, sino de un grupo de expertos.

La forma de trabajo para el caso de un grupo de expertos será el mismo, es decir, se trabajara con una sola matriz. Esta matriz es aquella que contiene la opinión de todos mediante la agregación de los juicios utilizando la media geométrica.

Se tendrá un grupo de matrices del mismo orden, a los elementos de las diversas matrices que compartan la misma posición se multiplicarán y para que se agregue a la matriz compilada.

# **Caso práctico:**

Supongamos que tenemos los siguientes juicios de 5 expertos con respecto a la evaluación de "En qué país de los encuestados seria menos riesgoso empezar un proyecto de energía renovable", dando como resultado la siguiente tabla:

| Relación de criterios          | Calificación<br><b>Experto</b> 1 | Calificación<br><b>Experto 2</b> | Calificación<br><b>Experto 3</b> | Calificación<br><b>Experto 4</b> | Calificación<br><b>Experto 5</b> |
|--------------------------------|----------------------------------|----------------------------------|----------------------------------|----------------------------------|----------------------------------|
| <b>Munchen vs London</b>       |                                  |                                  |                                  |                                  |                                  |
| <b>Munchen vs Prague</b>       |                                  |                                  | 7                                |                                  |                                  |
| <b>London vs Prague</b>        |                                  |                                  | $\overline{2}$                   |                                  |                                  |
| <b>Consistencia del Juicio</b> | 0,047                            |                                  | 0,004                            | 0,003                            | 0,027                            |

*Tabla 11 Juicio de Grupo de Expertos (Elaboración Propia)*

Como se observa los juicios de diversos expertos son consistentes y además se aproximan entre sí, pero lo que se busca es un análisis general de los juicios, por esa razón se operará mediante la media Geométrica, de la siguiente manera:

| <b>Relacion de criterios</b> | Calificación<br>Experto 1 | Calificación<br><b>Experto 2</b> | Calificación<br><b>Experto 3</b> | Calificación<br>Experto 4 | Calificación<br>Experto 5 | <b>Calificacion</b><br>Compilada    |
|------------------------------|---------------------------|----------------------------------|----------------------------------|---------------------------|---------------------------|-------------------------------------|
| Munchen vs London            |                           |                                  |                                  |                           |                           | =+(PRODUCTO(F7 H7 U7 L7 N7 )) (1/5) |
|                              |                           |                                  |                                  |                           |                           | PRODUCTO(número1: [número2]:        |
| Munchen vs Prague            |                           |                                  |                                  |                           |                           | <b>TUUH</b>                         |

*Figura. 36 Aplicación de la media Geométrica (Elaboración Propia)*

Los resultados se muestran a continuación:

| <b>Calificacion</b><br>Compilada | Matriz Compilada de Decisión |      |      |       |  |  |  |  |  |  |
|----------------------------------|------------------------------|------|------|-------|--|--|--|--|--|--|
| 2,551                            | London<br>munchen<br>Prague  |      |      |       |  |  |  |  |  |  |
|                                  | munchen                      |      | 25/9 | 73/8  |  |  |  |  |  |  |
| 7,384                            | London                       | 2/5  |      | 31/2  |  |  |  |  |  |  |
|                                  | Prague                       | 1/7  | 217  |       |  |  |  |  |  |  |
| 3,482                            |                              | 11/2 | 35/6 | 116/7 |  |  |  |  |  |  |
|                                  |                              |      |      |       |  |  |  |  |  |  |
| 0,005                            |                              |      |      |       |  |  |  |  |  |  |

*Figura. 37 Resultados de la matriz de compilación (Elaboración Propia)*

Como se observa; al combinarse los juicios de forma geométrica, los juicios compilados y la consistencia sigue siendo coherente con los juicios originales individuales.

### **IX. Aplicación en casos reales y aplicación práctica**

Con los conocimientos acerca de las herramientas que se recomiendan en la gestión de riesgos en los proyectos desde el punto de vista del PMBOK, se concluye que la metodología propuesta es la de identificar, analizar cualitativamente y posteriormente cuantitativamente los riesgos. El gran problema que se aprecia en esta metodología es que en la mayoría de casos se necesitan una gran cantidad de datos históricos para la toma de decisiones, a continuación describiremos mejor este problema.

En la práctica, los métodos de análisis de riesgos basados en la teoría de la probabilidad suele encontrar dos problemas. El primero, que se requiere de una enorme información para determinar la probabilidad y consecuencias del riesgo, lo cual es casi imposible; segundo, no es real ser estrictamente cuantitativo y certero en la descripción de factores de riesgo. Estas dos dificultades son obstáculos insuperables en la aplicación práctica de los métodos probabilísticos según Yu y Qiang (2013).

Por las razones expuestas, se propone como alternativa evaluar los riesgos en los proyectos mediante un método multicriterio que no dependa de un histórico de datos sobre riesgos similares, sino más bien un método sencillo que se base en el conocimiento experto y aporte información cuantitativa relevante para la toma de decisiones. Este es el caso del Proceso Analítico Jerárquico, el cual nos ofrece un procedimiento sencillo y que se apoya en una de las herramientas más recomendadas y aplicadas en la gestión de los riesgos en proyectos, que es el Juicio de Expertos. Como se mencionó con anterioridad en diferentes capítulos de este trabajo de fin de master, el juicio de expertos se fundamenta en el criterio de uno o varios expertos que son las personas que más conocen del o de los problemas que son estudiados y a partir de su evaluación cualitativa y cuantitativa, se podrá aplicar en el Proceso Analítico Jerárquico, además de tener la posibilidad de no solo contar con la opinión de un experto sino con la combinación de los juicios de varios. La aplicación de la metodología antes mencionada es una solución que se ha comenzado a aplicar en distintas industrias, como de la energía, construcción, Psicología, etc., obteniendo resultados satisfactorios en cada ámbito.

#### **9.1 Aplicación para la Selección de Proyectos de inversión en plantas de Energía Solar**

Aragonés-Beltrán et al. (2014) han realizado una interesante aplicación sobre la selección de proyectos de inversión de una planta de energía solar térmica que ilustra la utilización hoy en día del Proceso Analítico Jerárquico en la toma de decisiones en el ámbito de la gestión de proyectos. Lo que se aporta en este trabajo fin de master es verificar y validar la aplicación en Excel realizada y comparar los resultados con los obtenidos en el citado estudio.

En el trabajo de Aragonés-Beltrán et al. (2014) se resuelve el problema de selección de proyectos en tres fases. En las dos primeras se decide aceptar o no proyectos teniendo en cuenta un conjunto de criterios y en la tercera se priorizan los proyectos que se han aceptado previamente, jugando los riesgos un papel importante en la jerarquía de decisión. A continuación se explica con detalle cada fase.

### **9.1.1 Resultados de la primera fase del caso de estudio**

En la primera fase se evalúan tres criterios que son los Riesgos, Costos y Oportunidades del proyecto, y a la vez en cada caso hay criterios a evaluar, la disposición de los criterios son los siguientes:

| Criterio             | Código | Descripción                        |
|----------------------|--------|------------------------------------|
| <b>RIESGOS</b>       | L1C11  | : Riesgo País                      |
|                      | L1C12  | : Cambio en política energética    |
|                      | L1C13  | : Cambios en la política de primas |
|                      | L1C14  | : Suministros de Agua              |
|                      | L1C15  | : Financiación                     |
|                      | L1C16  | : Radiación Solar Eficaz           |
| <b>COSTOS</b>        | L1C21  | : Inversión                        |
| <b>OPORTUNIDADES</b> | L1C31  | : Experiencia                      |
|                      | L1C32  | : Diversificación de mercados      |
|                      | L1C33  | : Sinergia Futura                  |
|                      | L1C34  | : Competencia                      |

*Tabla 12 Criterios de evaluación en la primera fase (Fuente: Aragonés-Beltrán et al., 2014)*

A continuación se presenta la estructura Jerárquica del caso a estudiar, como se puede observar los riesgos presentan seis criterios en el nivel inmediatamente inferior, los costos solo un criterio y las oportunidades cuatro criterios.

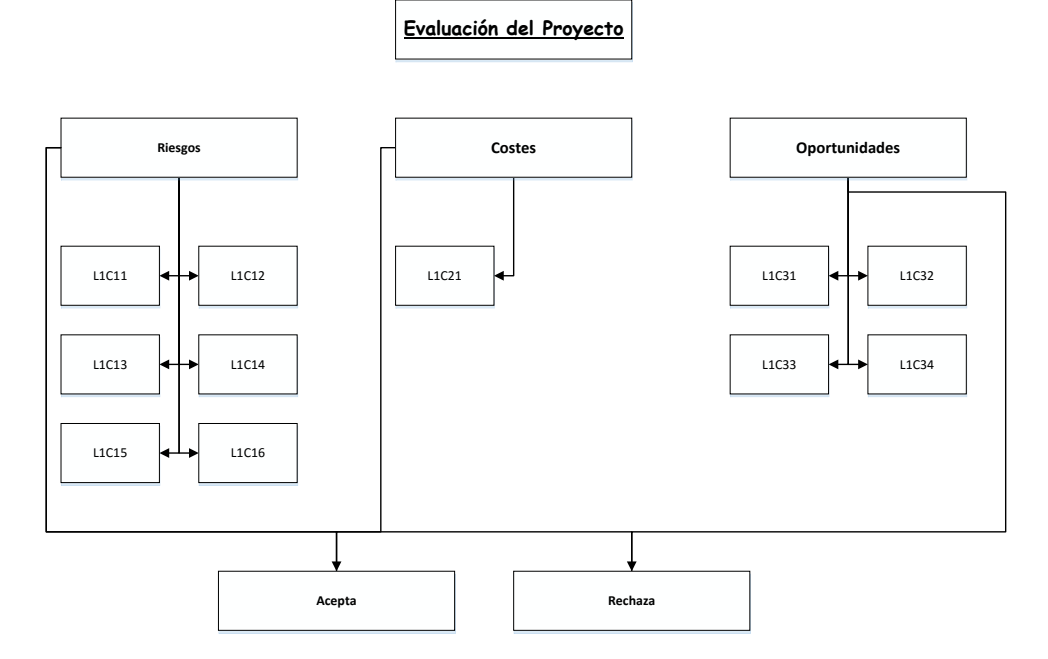

*Figura. 38 Estructura Jerárquica del caso de estudio (Fuente: Aragonés-Beltrán et al., 2014)*
Para hacer posible algunos de los resultados se necesita una forma de poder evaluar los criterios, esta herramienta son las encuestas, a continuación se muestra una imagen del tipo de encuestas que fueron necesarios para relacionar los criterios.

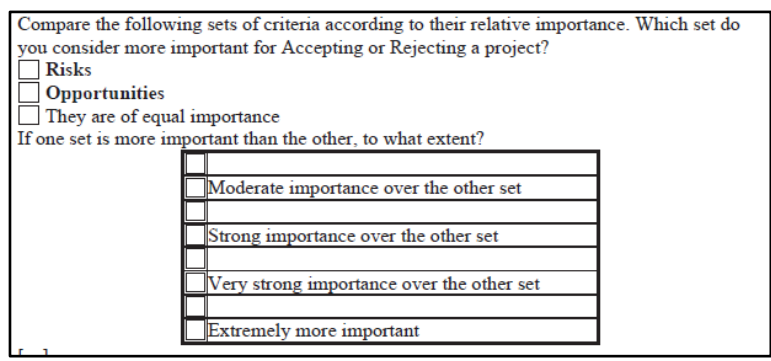

*Figura. 39 Encuestas realizadas (Fuente: Aragonés-Beltrán et al., 2014)*

El resultado de pesos de los criterios se extrajo del artículo en revisión y será comparado con

el resultado de la aplicación en Excel.

| Criteria      |                                               | <b>Total</b><br>weights $(\%)$ | Cluster<br>weights $(\%)$ |
|---------------|-----------------------------------------------|--------------------------------|---------------------------|
| <b>Risks</b>  | L1C11 Political instability of<br>the country | 32.023                         | 78.54                     |
|               | L1C12 Changes in energy policy                | 7.078                          |                           |
|               | L1C13 Changes in policy premiums              | 13.494                         |                           |
|               | L1C14 Water supply                            | 3.945                          |                           |
|               | L1C15 Financing                               | 16.147                         |                           |
|               | L1C16 Effective solar radiation               | 5.850                          |                           |
| Costs         | L1C21 Costs                                   | 14.884                         | 14.89                     |
| Opportunities | L1C31 Experience and degree<br>of knowledge   | 4.042                          | 6.58                      |
|               | L1C32 Market diversification                  | 1.200                          |                           |
|               | L1C33 Future synergies                        | 0.934                          |                           |
|               | L1C34 Hampering competition                   | 0.404                          |                           |

*Figura. 40 Pesos de los criterios de evaluación en la primera fase (Fuente: Aragonés-Beltrán et al., 2014)*

A continuación se muestra el resultado de los resultados globales donde se analiza el rendimiento de los proyecto en base a las relaciones de las alternativas.

|                  | Values of the alternatives for four projects in Level 1. |                  |                  |                  |
|------------------|----------------------------------------------------------|------------------|------------------|------------------|
|                  | Level-1 alternatives                                     |                  |                  |                  |
|                  | PRIA(%)                                                  | $PRIB$ (%)       | $PRIC$ $(\%)$    | $PRID(\%)$       |
| Accept<br>Reject | 81.619<br>18.381                                         | 80.273<br>19.727 | 80.273<br>19.727 | 79.202<br>20.798 |

*Figura. 41 Prioridades de las alternativas en la primera fase (Fuente: Aragonés-Beltrán et al., 2014)*

Al haber en total once criterios a evaluar y el Excel solo tener seis como máximo, no se podrá evaluar todos los criterios en conjunto. Por tanto solo se mostrará el análisis de los criterios generales.

A continuación se muestra la tabla de evaluación de expertos en el tema, esta tabla es necesaria porque de ella se obtienen los pesos de los criterios y además se realizará el análisis de consistencia de la matriz y por tanto de los juicios emitidos.

*Tabla 13. Matriz de comparaciones de criterios del primer nivel (Elaboración Propia)*

|               | Riesgos | Costos | Oportunidades |
|---------------|---------|--------|---------------|
| Riesgos       |         |        |               |
| Costos        | 1/9     |        | 1/3           |
| Oportunidades |         |        |               |

El resultado de los criterios en la aplicación es el siguiente:

|            |                      | Métodos                        |        |                                                            |
|------------|----------------------|--------------------------------|--------|------------------------------------------------------------|
|            |                      | Aproximado                     | Exacto |                                                            |
|            | <b>Riesgos</b>       | 0,777                          | 0,785  |                                                            |
|            | Costos               | 0,069                          | 0,066  |                                                            |
|            | <b>Oportunidades</b> | 0,155                          | 0.149  |                                                            |
|            |                      |                                |        |                                                            |
|            |                      |                                |        |                                                            |
|            |                      |                                |        |                                                            |
|            |                      |                                |        |                                                            |
| Aproximado |                      |                                |        | 0,149 La matriz es inconsistente, se debe volver a evaluar |
| Exacto     |                      | 0,077 La matriz es consistente |        |                                                            |

*Figura. 42 Resultados del caso práctico en la aplicación de Excel (Elaboración Propia)*

Se observa la gran importancia de los riesgos de los proyectos de cara a aceptar o rechazar un proyecto de inversión de este tipo.

También se muestran los resultados globales para el primer proyecto:

| Energia  |       |  |
|----------|-------|--|
| Aceptar  | 0.815 |  |
| Rechazar | 185   |  |

*Figura. 43 Resultados Globales del proyecto (Elaboración Propia)*

Comparando los resultados de las figuras 40 y 42 se aprecia que los resultados de los pesos para cada criterio son los mismos que en el caso de estudio. Concretamente, el peso del criterio riesgo es de 78,54%, en los costos de 6,58% y en las oportunidades de 14,89%. De esta manera verificamos y validamos la aplicación en Excel desarrollada en este TFM, que aporta los pesos exactos tal y como hacen software más desarrollado como el Super Decisions de Tomas Saaty, o MakeItRational de la empresaMakeItRational, en el caso de la aplicación en Excel para casos simples.

Lo que también se puede apreciar es la diferencia entre los métodos, el aproximado ofrece resultados que difieren de los expuestos en el caso de estudio por lo cual se llega a la conclusión de que en el caso de estudio los resultados mostrados son calculados con el método exacto.

Otra observación que se puede apreciar es la diferencia entre los resultados del índice de inconsistencia para los métodos aproximado y exacto. En el método aproximado tiene como valor 0.149 cuando el máximo para aceptar los juicios como consistentes es de 0.1. Por esta razón se muestra el mensaje de inconsistencia; el método exacto tiene como valor 0.077, este valor está por debajo del umbral de 0.1 por lo tanto se puede afirmar que la matriz es consistente.

La diferencia entre ambos métodos tienen gran implicancia en casos reales, en donde si se consideraba el método aproximado se tendría que haber llamado al grupo de expertos a deliberar nuevamente mientras que en el caso del método exacto no solo nos asegura que la opinión tiene un grado de inconsistencia aceptable sino que además no creo errores a futuro.

### **9.1.2 Resultados de la segunda fase del caso de estudio**

En la primera fase del estudio se comprueba que en el primer nivel de la jerarquía de decisión los riesgos son el criterio de mayor peso, y dentro de este criterio el riesgo país (L1C11) y la financiación (L1C15). Por esa razón no se puede aprobar un proyecto que presente estas características altas en el riesgo. Por tanto, se hará un análisis más exhaustivo del riesgo.

Los resultados de este nuevo análisis se muestran a continuación:

| Criteria     |                                     | Weights (%) |
|--------------|-------------------------------------|-------------|
| <b>Risks</b> | L2C1 Proximity to power line        | 14.744      |
|              | L2C2 Natural gas supply             | 13.271      |
|              | L2C3 Land price                     | 3.429       |
|              | L2C4 Technology availability        | 21.207      |
|              | L2C5 Intensity of natural disasters | 42.562      |
|              | L2C6 Easy access                    | 4.787       |

*Figura. 44 Pesos de los criterios de evaluación en la segunda fase (Fuente: Aragonés-Beltrán et al., 2014)*

Y de igual manera mediante el análisis global del proyecto se puede calcular los resultados de distintos proyectos, como se muestra en la [Figura. 45.](#page-75-0)

| Alternative values for Level-2 projects. |                      |            |         |            |  |
|------------------------------------------|----------------------|------------|---------|------------|--|
|                                          | Level-2 alternatives |            |         |            |  |
|                                          | PRJA(%)              | $PRJB$ (%) | PRJC(%) | $PRJD$ (%) |  |
| Accept                                   | 80.999               | 81.819     | 81.706  | 74.195     |  |
| Reject                                   | 19.001               | 18.181     | 18.294  | 25.805     |  |

*Figura. 45 Prioridades de las alternativas en la segunda fase (Fuente: Aragonés-Beltrán et al., 2014)*

<span id="page-75-0"></span>En este caso no lo comparamos con la aplicación debido a que no se tiene la tabla de evaluación

de los expertos para este caso.

### **9.1.3 Resultados de la tercera fase del caso de estudio**

Para este caso se seguirá analizando a los riesgos pero mediante unos nuevos criterios, que contengan más información que los anteriores con menores criterios.

De igual forma que en caso anterior no se puede calcular mediante la aplicación en Excel debido a que no se tiene los datos de la evaluación de las encuestas.

Los resultados del tercer nivel se muestran a continuación y ponen de manifiesto la importancia de los distintos tipos de riesgos en la selección de proyectos de energía solar:

| Level-3 criteria priorities. AHP model. |        |                                                      |        |        |  |
|-----------------------------------------|--------|------------------------------------------------------|--------|--------|--|
| Criteria clusters                       |        | Cluster weights Criteria Local weights Total weights |        |        |  |
| <b>L301 Political risks</b>             | 0.2619 | <b>13C11</b>                                         | 0.1667 | 0.0437 |  |
|                                         |        | <b>L3C12</b>                                         | 0.8333 | 0.2183 |  |
| L302 Macroeconomic risks 0.1259         |        | 13C21                                                | 0.5713 | 0.0719 |  |
|                                         |        | 13C22                                                | 0.1107 | 0.0139 |  |
|                                         |        | 13C23                                                | 0.0388 | 0.0049 |  |
|                                         |        | 13C24                                                | 0.2792 | 0.0351 |  |
| L303 Time delay risks                   | 0.0056 | 13C31                                                | 0.1667 | 0.0094 |  |
|                                         |        | 13C32                                                | 0.8333 | 0.0468 |  |
| <b>L304 Technical risks</b>             | 0.5220 | <b>13C41</b>                                         | 0.1250 | 0.0653 |  |
|                                         |        | 13C42                                                | 0.8750 | 0.4568 |  |
| L305 Economic risks                     | 0.0341 | 13C51                                                | 0.6086 | 0.0207 |  |
|                                         |        | <b>L3C52</b>                                         | 0.1333 | 0.0045 |  |
|                                         |        | <b>13C53</b>                                         | 0.0711 | 0.0024 |  |
|                                         |        | 13C54                                                | 0.1871 | 0.0064 |  |

*Figura. 46 Pesos de los criterios de evaluación en la tercera fase (Fuente: Aragonés-Beltrán et al., 2014)*

Y de igual manera mediante el análisis global se puede calcular los resultados de distintos proyectos, como se muestra en la [Figura. 47.](#page-76-0)

|        | Level-2 alternatives |         |         |            |
|--------|----------------------|---------|---------|------------|
|        | PRIA(%)              | PRIB(%) | PRIC(%) | $PRID$ (%) |
| Accept | 80.999               | 81.819  | 81.706  | 74.195     |
| Reject | 19.001               | 18.181  | 18.294  | 25.805     |

<span id="page-76-0"></span>*Figura. 47 Resultados de distintos proyectos (Fuente: Aragonés- Beltrán et al., 2014)*

### **9.1.4 Comparación entre Proyectos**

El proceso Analítico Jerárquico también tiene aplicación para poder comparar diferentes proyectos a partir de también evaluaciones de expertos como se muestra a continuación.

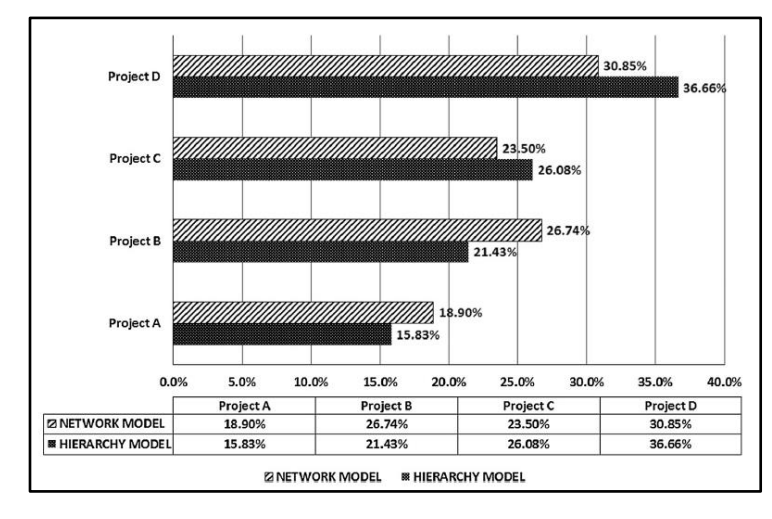

*Figura. 48 Resultados de la comparación de proyectos mediante AHP y ANP (Fuente: Aragonés- Beltrán et al., 2014)*

Como se aprecia el Proceso Analítico Jerárquico nos permite comparar criterios en diferentes niveles, priorizarlos y de esta manera continuar con un análisis global, hasta el punto de poder comparar diferentes tipos de proyectos y así poder decidir qué proyecto es el mejor porque tiene menos riesgo.

### **9.2 Aplicación para la selección proyectos con riesgos:**

Verificada y validada la aplicación de Excel desarrollada y comprobado además que los resultados de esta aplicación son útiles y concluyentes para determinar qué tipo de riesgos es el que causa más problemas y qué proyecto es el mejor teniendo en cuenta los riesgos más relevantes.

El objetivo de esta aplicación es la de minimizar los riesgos asociados a diferentes aspectos de un proyecto como son los costos, la calidad, el tiempo y el alcance. Al ser el objetivo general la minimización de riesgos, el peso mayor será asignado al criterio que con menores riesgos.

Para esta aplicación se tienen cuatro criterios a evaluar, estos criterios son evaluados en una encuesta a expertos que tienen en consideración todas las combinaciones necesarias para describir correctamente los criterios. El formato de la aplicación se muestra en la [Figura. 49.](#page-78-0)

## **9.2.1 Resultados Locales de los Criterios**

| Relación de criterios     | Inverso de la relación | Calificación |
|---------------------------|------------------------|--------------|
| Costos vs Tiempo          | Inverso                | 3            |
| <b>Costos vs Calidad</b>  | Inverso                | 3            |
| Tiempo vs Calidad         | Inverso                | 3            |
| <b>Costos vs Alcance</b>  | Inverso                | 5            |
| Tiempo vs Alcance         | Inverso                | 2            |
| <b>Calidad vs Alcance</b> | Inverso                | 3            |

*Figura. 49 Formato de la encuesta de criterios (Elaboración Propia)*

<span id="page-78-1"></span><span id="page-78-0"></span>A partir de esta encuesta se genera una matriz de criterios esta se observa en la [Tabla 14.](#page-78-1)

*Tabla 14 Matriz de comparaciones para la aplicación (Elaboración Propia)*

|         | Costos | Tiempo | Calidad | Alcance |
|---------|--------|--------|---------|---------|
| Costos  |        | 1/3    | 1/3     | 1/5     |
| Tiempo  |        |        | 1/3     | 1/2     |
| Calidad |        |        |         |         |
| Alcance |        |        |         |         |

El resultado de esta encuesta en la aplicación se muestra como resultados de prioridades locales, y se muestra a continuación:

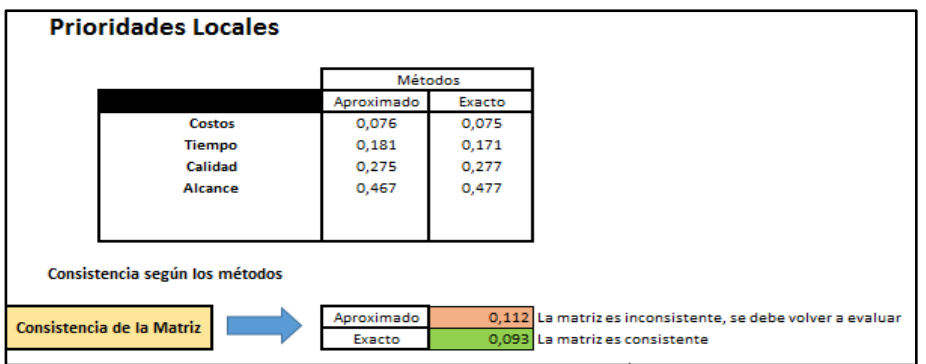

*Figura. 50 Resultados de las prioridades locales (criterios) (Elaboración Propia)*

Este resultado nos permite dar las primeras conclusiones acerca de la evaluación de los expertos con respecto a los criterios.

- a) La encuesta y por consiguiente la matriz de comparaciones es consistente según los resultados proporcionados mediante el método exacto.
- b) El riesgo referente al alcance del proyecto es el menos importante.
- c) El riesgo referente al costo del proyecto es el que más afecta, es decir, no es recomendable escoger proyectos que tenga un riesgo alto en cuanto al criterio de costos, ya que es probable que no sea un riesgo factible.
- d) El orden de las prioridades en los criterios son riesgo referente al Alcance, riesgo referente a la calidad, riesgo referente al tiempo y riesgo referente al costo.

A continuación se evaluaran las tres alternativas de proyecto para cada criterio antes mencionado.

### **9.2.2 Resultados Locales de las Alternativas**

Tabla de las encuestas en el caso de las alternativas:

| <b>Relacion de criterios</b>    | Inverso de la relación | Calificación |
|---------------------------------|------------------------|--------------|
| <b>Proyecto 1 vs Proyecto 2</b> | Inverso                |              |
| <b>Proyecto 1 vs Proyecto 3</b> | Inverso                |              |
| Proyecto 2 vs Proyecto 3        | Inverso                |              |

*Figura. 51 Formato de la encuesta de alternativas (Elaboración Propia)*

En el caso de las matrices resultantes de la evaluación solo se mostrará una a efectos ilustrativos:

|            | Proyecto 1 | Proyecto 2 | Proyecto 3 |
|------------|------------|------------|------------|
| Proyecto 1 |            | 1/6        |            |
| Proyecto 2 |            |            |            |
| Proyecto 3 |            |            |            |

*Tabla 15 Matriz de alternativas con respecto a los Costos (Elaboración Propia)*

El resultado de las prioridades de las alternativas con respecto a cada criterio se muestra a continuación:

|                                                                                                    | <b>Métodos</b>                                                              |        |                       | Métodos    |        |  |  |
|----------------------------------------------------------------------------------------------------|-----------------------------------------------------------------------------|--------|-----------------------|------------|--------|--|--|
| Costos                                                                                                    | Aproximado                                                                  | Exacto | Tiempo                | Aproximado | Exacto |  |  |
| Proyecto 1                                                                                                    | 0.087                                                                       | 0.085  | Proyecto 1            | 0.653      | 0,655  |  |  |
| Proyecto <sub>2</sub>                                                                                                    | 0,639                                                                       | 0.644  | Proyecto <sub>2</sub> | 0,096      | 0.095  |  |  |
| Proyecto 3                                                                                                    | 0,274                                                                       | 0.271  | Proyecto 3            | 0,251      | 0,250  |  |  |
|                                                                                                    |                                                                             |        |                       |            |        |  |  |
| 0.076<br>Aproximado<br>La matriz es consistente<br>0.026<br>Aproximado<br>La matriz es consistente<br>0,052<br>Exacto<br>La matriz es consistente<br>0,018<br>Exacto<br>La matriz es consistente |                                                                             |        |                       |            |        |  |  |
|                                                                                                    | <b>Métodos</b><br>Métodos                                                   |        |                       |            |        |  |  |
| Calidad                                                                                                    | Aproximado                                                                  | Exacto | Alcance               | Aproximado | Exacto |  |  |
| Proyecto 1                                                                                                    | 0,656                                                                       | 0,659  | Proyecto 1            | 0.201      | 0.200  |  |  |
| Proyecto 2                                                                                                    | 0.080                                                                       | 0,079  | Proyecto 2            | 0.118      | 0.117  |  |  |
| Proyecto 3                                                                                                    | 0,265                                                                       | 0,263  | Proyecto 3            | 0.681      | 0.683  |  |  |
|                                                                                                    |                                                                             |        |                       |            |        |  |  |
| Aproximado<br>0,047                                                                                                    | Aproximado<br>0,037<br>La matriz es consistente<br>La matriz es consistente |        |                       |            |        |  |  |
| 0.024<br>Exacto<br>0.031<br>Exacto<br>La matriz es consistente<br>La matriz es consistente                                                                                                    |                                                                             |        |                       |            |        |  |  |

*Figura. 52 Resultados de las prioridades locales de las alternativas con respecto a cada criterio (Elaboración Propia)* Los resultados que se observan provienen todos de matrices consistentes, por lo cual el análisis continúa sin necesidad de volver a realizar encuestas nuevamente.

La interpretación que se le da a estos resultados es que:

– El riesgo del "Proyecto 2" es el que tiene menores riesgos de los costos, seguido del riesgo del "Proyecto 3" y por último el riesgo del "Proyecto 1".

- El riesgo del "Proyecto 1" es el que tiene menores riesgos del Tiempo, seguido del riesgo del "Proyecto 3" y por último el riesgo del "Proyecto 2".
- El riesgo del "Proyecto 1 es el que tiene menores riesgos de la Calidad, seguido del riesgo del "Proyecto 3" y por último el riesgo del "Proyecto 2".
- El riesgo del "Proyecto 3" es el que tiene menores riesgos del Alcance, seguido del riesgo del "Proyecto 1" y por último el riesgo del "Proyecto 2".

# **9.2.3 Resultados de las prioridades globales de las alternativas**

El siguiente análisis consiste en determinar qué proyecto es mejor en base a los criterios y alternativas ya evaluadas, a este resultado se le conoce como prioridad global.

|            |               | <b>Método Exacto</b> |         |         |  |                |
|------------|---------------|----------------------|---------|---------|--|----------------|
|            | <b>Costos</b> | <b>Tiempo</b>        | Calidad | Alcance |  | <b>Overall</b> |
|            | 0.075         | 0.171                | 0.277   | 0,477   |  |                |
| Proyecto 1 | 0,085         | 0,655                | 0,659   | 0,200   |  | 0,396          |
| Proyecto 2 | 0,644         | 0,095                | 0,079   | 0,117   |  | 0,142          |
| Proyecto 3 | 0,271         | 0,250                | 0,263   | 0,683   |  | 0,462          |
|            |               |                      |         |         |  |                |
|            |               |                      |         |         |  |                |

*Figura. 53 Resultados Globales del Proyecto (Elaboración Propia)*

A partir de este análisis, cuyos resultados se presentan en la figura 51, se aprecia que el proyecto mejor teniendo en cuenta todos los tipos de riesgos es el "Proyecto 3" seguido del "Proyecto 1" y por último el "Proyecto 2".

# **9.2.4 Gráficos**

En la Aplicación también se muestran gráficos con los cuales se puede interpretar el comportamiento del Proceso Analítico Jerárquico de una manera más intuitiva y visual. Estos gráficos se presentan a continuación.

# **Gráfico de Criterios:**

El primer gráfico que se muestra es el de los criterios, con este gráfico se aprecia qué criterio es el de mayor importancia y cual es de menor importancia para los objetivos del proyecto.

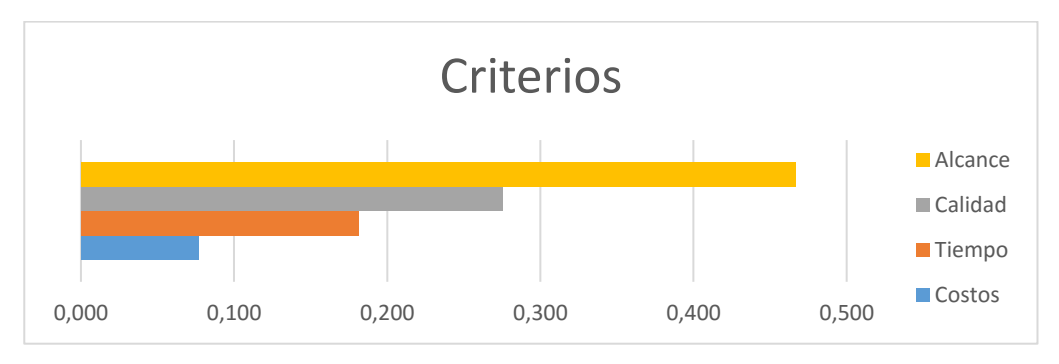

*Figura. 54 Gráfico de los Criterios (Elaboración Propia)*

Como se muestra en este gráfico, el criterio de mayor importancia para la minimización de los riesgos en el proyecto es el riesgo relacionado al Alcance, mientras que el menor es el riesgo relacionado al costo.

# **Gráfico de Alternativas:**

El segundo gráfico que se muestra es el de las alternativas, con este gráfico se aprecia que alternativa es la de mayor importancia y cual es de menor importancia para los objetivos del proyecto.

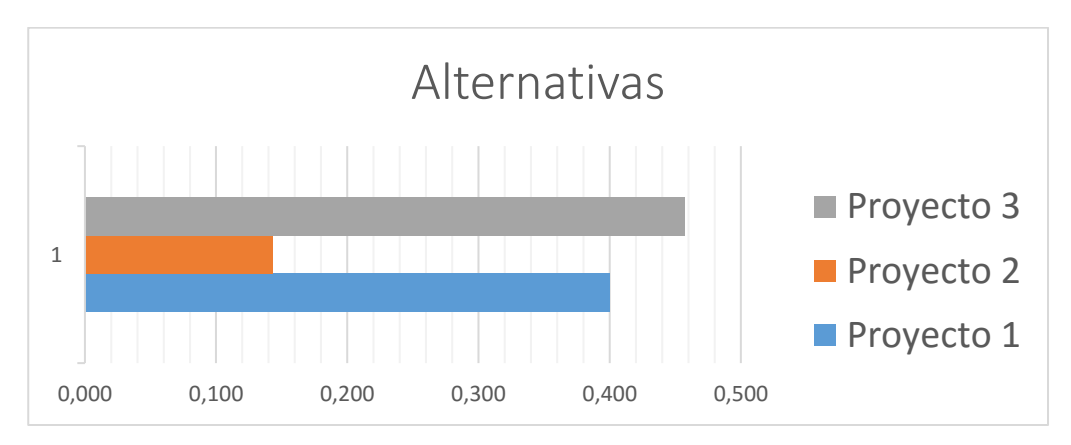

*Figura. 55 Gráfico de Alternativas (Elaboración Propia)*

Como se muestra en el Gráfico el proyecto que se debe escoger por tener mejores características de minimización de riesgos es el "Proyecto 3" seguido del "Proyecto 1" y por ultimo del "Proyecto 2".

### **Gráfico de Prioridades locales y globales de los proyectos:**

En la [Figura. 56](#page-83-0) se aprecia el grafico prioridades locales y globales del proyecto, donde se ha evaluado cada alternativa en función de cada criterio y se muestra como varia esta alternativa a lo largo de los diferentes criterios, este cuadro es de suma importancia para la comprensión de que criterio puede definir o no la alternativa elegida.

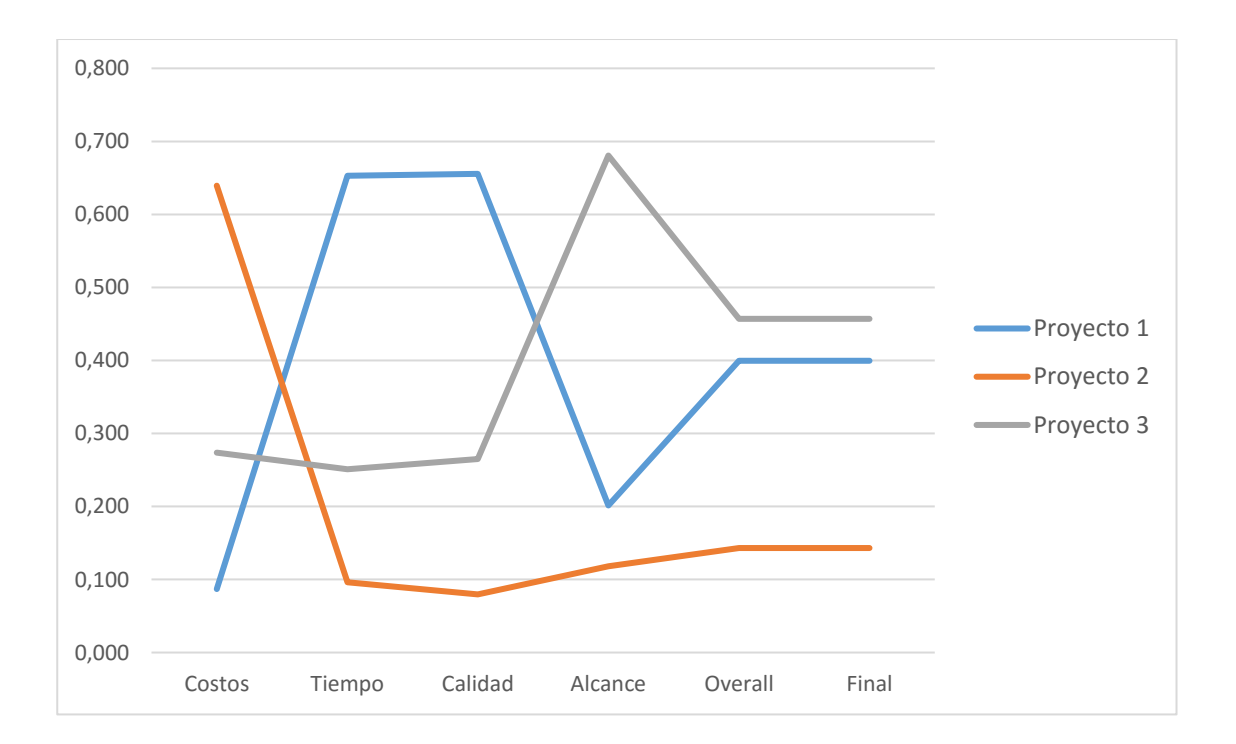

*Figura. 56 Grafico de prioridades locales y globales de los proyectos (Elaboración Propia)*

<span id="page-83-0"></span>– Como se muestra el "Proyecto 3" que es el que de mejores características toma valores intermedios tanto en los criterios de costos, tiempo y calidad y se dispara a un valor alto en el criterio de Alcance, el cual es el criterio de mejor características de

minimización de riesgos; es esta la razón por la cual el "Proyecto 3" se escoge como el proyecto más prioritario de los tres.

- El "Proyecto 1" es un proyecto que tiene valores altos tanto en los criterios de tiempo como calidad, pero su valor cae considerablemente cuando se evalúa el criterio del alcance, por esta razón el "proyecto 1" es la segunda alternativa por prioridad atendiendo a todos los tipos de riesgos.
- El proyecto 2 es el que más alto valor tiene del criterio de riesgos en costos y más bajo del criterio de riesgos en alcance por esta razón ocupa el último lugar.

### **X. Conclusiones**

La gestión de los riesgos es una de las áreas de conocimiento importantes de la gestión de proyectos según el estándar establecido en el PMBOK, que de forma recurrente indica el conocimiento experto como fuente de identificación de riesgos. Técnicas cualitativas como las entrevistas, la tormenta de ideas, los diagramas causa-efecto, el método DELPHI y el análisis DAFO ayudan a obtener conocimiento experto identificando los diferentes tipos de riesgos en los proyectos.

Desde el punto de vista cuantitativo las técnicas tradicionales para evaluar los riesgos en proyectos son los diagramas de influencia, los árboles de decisión y la simulación Monte Carlo. Sin embargo, determinar las probabilidades y las consecuencias de los riesgos requiere gran cantidad de datos, que no siempre está disponible. Por tanto, en este trabajo ha propuesto la evaluación de los riesgos en proyectos mediante el juicio de expertos aplicando la técnica multicriterio AHP.

AHP se puede utilizar en cualquier momento del ciclo de vida del proyecto, para identificar, cuantificar y priorizar los riesgos del mismo y de esta manera poder planificar la respuesta a los riesgos de manera adecuada.

Se ha implementado una aplicación en Excel que permite a los profesionales la aplicación de la técnica AHP en la evaluación de los riesgos en gestión de proyectos. Concretamente esta aplicación permite recoger, evaluar la consistencia e integrar los juicios de los expertos involucrados, tanto mediante la utilización de un método aproximado y un método exacto. En este sentido, una conclusión importante es la necesidad de utilizar un método exacto, evitando así que los expertos tengan que volver a emitir juicios que parecen ser inconsistentes según los resultados del método aproximado, pero que no lo son a la luz de los resultados de un método exacto en la obtención de los pesos, prioridades e índice de inconsistencia.

La aplicación permite la creación de una jerarquía de decisión con criterios en el segundo nivel, que serán los distintos tipos de riesgos que hay gestionar en un proyecto determinado. En el tercer nivel se generan las alternativas, que pueden ser distintos proyectos. Una jerarquía de este tipo es de utilidad en la fase de selección de proyectos, en base a su comportamiento frente a una serie de criterios entre los que se encontrarán los riesgos, únicamente o junto con otros, según la fase de la gestión en la que nos encontremos.

Por una parte, la aplicación desarrollada permitirá a los jefes de proyecto identificar, seleccionar y/o priorizar los distintos tipos de riesgos a través de las prioridades locales que se calculan para el segundo nivel de la jerarquía de decisión. Por otra, la aplicación permite seleccionar y priorizar proyectos teniendo en cuenta las prioridades globales del tercer nivel de la jerarquía de decisión.

Por último, esta aplicación podría mejorar sus prestaciones aumentando el número de niveles considerados en la jerarquía de decisión e incorporando la posibilidad de que no todos los criterios contribuyan a todas las alternativas.

### **Bibliografía**

- Aragonés P., Chaparro F., Pastor, J. y Pla, A. (2014). *An AHP (Analytic Hierarchy Process)/ ANP (Analytic Network Process) –based multi-criteria decision approach for the selection of solar-thermal power plant investment projects*. ENERGY. Vol 66. 222-238.
- Asce, N., Fang, D. y Sun, Y. (2016). *Cognitive Psychological Approach for Rish Assessment in Constrution Projects*. Journal of Management in Engineering. 32 (2), Article ID 04015037.
- Aznar Bellver J., Guijarro Martínez F. [2ª ed.] (2012). *Nuevos métodos de valoración: modelos multicriterio.* Valencia: Universidad Politécnica de Valencia.
- Belton, V. y Stewart, T.J (2003). Multiple Criteria Decision Analysis an integrated approach. Kluwer Academic Publishers.
- Chatfield, C. and Johnson, T. (2013): Microsoft Project 2013 Step by Step. Microsoft Press.
- Díaz Muñoz M.A (2008). Diario el País. Consultado en [http://elpais.com/diario/2008/03/30/negocio/1206886467\\_850215.html.](http://elpais.com/diario/2008/03/30/negocio/1206886467_850215.html)
- Echeverría Jadraque, D. (2011): Manual para Project Managers. Cómo gestionar proyectos con éxito. Editorial Wolters Kluwer.
- Gómez García, J., Coronel Granado, A., Martínez de Irujo García, L., Llorente Simón, A., (2000), Gestión de proyectos, Fundación Confemetal, Madrid, España.
- Gonzalo Rivera, M.C. (2008). *Tormenta de ideas: ¡Qué tontería más genial!*, La Habana, Cuba, ACIMED Vol 17.
- Kerzner, H. (2009): Project management .A Systems Approach to Planning, Scheduling, and Controlling. John Wiley & Sons.
- Lee, J. Lee, Y y Kim. (2013). *Assessing the Risk of Asian Development Projects: A Theoretical Framework and Empirical Findings*. Journal of Asian Architecture and Building Engineering. Vol 12 (1). 25-32.
- Li. J. y Zou, P.X.W (2011). *Fuzzy AHP-Based Risk Assessment Methodology for PPP Projects*. Journal of Construction Engineering and Management, 137 (12), 1205-1209.
- Liu, J., Li, Q. y Wang Y. (2013). *Risk Analysis in ultra Deep Scientific Drilling Project – A Fuzzy Synthetic evaluation approach*. International Journal Project Management, Vol. 31, 449-458.
- Maroto, C., Alcaraz, J., Ginestar, C. y Segura, M. (2012). Investigación Operativa en Administración y Dirección de Empresas. Universitat Politècnica de València.
- Martínez-Val J. M<sup>a</sup> (2000), *Diccionario Enciclopédico de Tecnología*, Madrid CP 28015, España, SINTESIS S.A.
- National Research Council (1983) Risk Assessment in the Federal Government: Managing the Process. Washington, DC: National Academy
- Ndindjock, R., Gedeon, J., Mendis, S., Paccaud. F. y Boved, P. (2011*), Potential impact of single-risk-factor versus total risk management for the prevention of cardivascular events in Seychelles*. Bull World Health Organ, Vol 89, 286-295.
- Pereña Brand Jaime (1996). *Dirección y gestión de proyectos* (2.ª ed.). Madrid, España, Días de Santos S.A.
- Project Management Institute (2013): A guide to the project management body of knowledge. Fifth edition.
- Project Management Institute. [http://www.pmi.org](http://www.pmi.org/)
- Real Academia Española. (2014). *Diccionario de la lengua española* (23.ª ed.). Consultado en http://www.rae.es/).
- Saaty, T.L. (1997). Toma de decisiones para líderes. El proceso analítico jerárquico. La toma de decisiones en un mundo complejo. RWS Publications.
- Saaty, T.L. y Peniwati, K. (2008). Group Decision Making: Drawing out and Reconciling Differences. RWS Publications.
- Shütz, H., Wiedemann P., Hennings W., Mertens J. y Clauberg M. (2006*). Comparative risk assessment: Concepts, Problems and Applications*, DOI: 10.1002/3527608826.
- Subramanyan, H., Sawant. P.H. y Bhantt V. (2012). *Construction Project Risk Assessment: Development of Model Based on Investigation of Opinion of Construction Project Experts From India.* Journal of Construction Engineering and Management, Vol 138 (3), 409-421.
- Xiao, J-S., Miao, R. y Si, Y. (2014). *Risk Management of international DCS Projects Based on Multilevel Fuzzy Comprehesive Evaluation Model*. 21st International Conference on Industrial Engineering and Engineering Management. 501-503. DOI 10.2991/978-94- 6239-102-4\_101
- Xu, Z. (2000). On consistency of weighted geometric mean complex judgment matrix in AHP. European Journal of Operational Research, nº 126, p.683-687.
- Yu Z. y Yang Q. (2013). *Application Research of AHP in Project risk Management, Advanced Materials Research*, Vol. 785-786, DOI 10.4028/www.scientific.net/AMR.785- 786.1480, pag. 1480-1483.
- Zhangjun, L. y Kong, Y. (2012). *Fuzzy Probability Method-Based Risk Assessment of International Engineering Project*, Vols. 368-373, 3180-3183

– Zhao, H y Guo, S. (2014). *Risk Evaluation on UHV Power transmission Construction Project Base don AHP an FCE Method. Hindawi Publishing Corporation*, Vol 2014. Article ID 687568, 14 pages.

### **Anexos**

En este capítulo se muestra parcialmente la programación en VBA desarrollada para la aplicación Excel que aporta este Trabajo Fin de Master.

a) Ingreso de información referente al nombre del proyecto, criterios y alternativas.

'Realizado por Ivan Canales 'Aplicación para la Técnica AHP en Proyectos Trabajo Final de Fin de Master '25 de julio del 2016 Sub indicaciones iniciales () inicio: Sheets("Analisis").Select Range("A1").Select 'Nombre del Proyecto Name\_project: mensaje = "Escribir nombre del Proyecto" Titulo = "Nombre del Proyecto" Defecto = "Escribir acá" nproject = InputBox(mensaje, Titulo, Defecto) If Name\_project = "a" Then GoTo Name\_project 'Cantidad de Criterios Num\_Criterios: mensaje = "Escribir el número de Criterios (max.6)" Titulo = "Número de Criterios" Defecto  $=$  "0" ncriterios = InputBox(mensaje, Titulo, Defecto) If ncriterios < 2 Then GoTo Num\_Criterios If ncriterios > 6 Then GoTo Num\_Criterios If IsNumeric(ncriterios) = False Then GoTo Num\_Criterios

'Cantidad de Alternativas

Num\_Alternativas:

mensaje = "Escribir el número de Alternativas (max. 5)"

Titulo = "Número de Alternativas"

Defecto  $=$  "0"

nalternativa = InputBox(mensaje, Titulo, Defecto)

If nalternativa < 2 Then GoTo Num\_Alternativas

If nalternativa  $> 5$  Then GoTo Num\_Alternativas

If IsNumeric(nalternativa) = False Then GoTo Num\_Alternativas

'Vaciar Información

'El nombre del Proyecto

Selection.End(xlDown).Select

Columactiva = ActiveCell.Column

 $C$ olumactiva =  $C$ olumactiva + 4

Cells(8, Columactiva).Select

celproject = ActiveCell

ActiveCell = nproject

'El número de Criterios

Cells(9, Columactiva).Select

CelCriterio = ActiveCell

 $ActiveCell = n$ criterios

'El número de Alternativas

Cells(10, Columactiva).Select

CelAlternativa = ActiveCell

 $ActiveCell = nalternativa$ 

'verificar

mensaje = " $\zeta$ Son correctos los datos ingresados?"

Estilo = vbYesNo + vbCritical + VbDefaultBotton1

Titulo = "Verificacion de Datos"

Respuesta = MsgBox(mensaje, Estilo, Titulo)

If Respuesta  $=$  vbNo Then Range("d9:d10").Select Celborrar = Activelcell Activelcell.ClearContents Range("A5").Select End If Sheets("Analisis").Select Range("A1").Select

Application.SendKeys ("{ESC}")

End Sub

Finalizar:

b) El cálculo de las consistencias exactas, tanto para los criterios como para las alternativas.

### **Para los criterios:**

Sub Consistencia\_criterios()

'Consistencia criterios Macro

'Con este macro resolveremos la consistencia de los criterios

Sheets("Calculo de los criterios").Select

Range("Z29").Select

Selection.Copy

Range("Z22").Select

ActiveSheet.Paste

Application.CutCopyMode = False

Range("Z23").Select

SolverOk SetCell:="\$Z\$23", MaxMinVal:=3, ValueOf:=0, ByChange:="\$Z\$22", Engine \_

:=1, EngineDesc:="GRG Nonlinear"

**SolverSolve** 

Sheets("Analisis").Select

Range("A57").Select

End Sub

## **Para las Alternativas:**

Sub Consistencia\_Alternativa\_1()

'Consistencia\_Alternativa\_1 Macro, con este macro resolveremos la consistencia de la alternativa 1

Sheets("Calculo de los criterios").Select

Range("W63").Select

Selection.Copy

Range("w56").Select

ActiveSheet.Paste

Application.CutCopyMode = False

Range("W57").Select

 SolverOk SetCell:="\$W\$57", MaxMinVal:=3, ValueOf:=0, ByChange:="\$W\$56", Engine \_ :=1, EngineDesc:="GRG Nonlinear"

SolverSolve

Sheets("Analisis").Select

Range("D74").Select

End Sub

c) Limpieza de datos en las encuestas:

sub Limpiar\_datos\_criterios()

' Limpiar\_datos\_criterios Macro

'limpiaremos las evaluaciones de los crierios

Range("G40:H40").Select

Selection.Copy

Range("G38:H38").Select

ActiveSheet.Paste

Range("G36:H36").Select

ActiveSheet.Paste

Range("G34:H34").Select

ActiveSheet.Paste

Range("G32:H32").Select

ActiveSheet.Paste

Range("G30:H30").Select

 ActiveSheet.Paste Range("G28:H28").Select ActiveSheet.Paste Range("G26:H26").Select ActiveSheet.Paste Range("G24:H24").Select ActiveSheet.Paste Range("G22:H22").Select ActiveSheet.Paste Range("G20:H20").Select ActiveSheet.Paste Range("G18:H18").Select ActiveSheet.Paste Range("G16:H16").Select ActiveSheet.Paste Range("G14:H14").Select ActiveSheet.Paste Range("G12:H12").Select ActiveSheet.Paste Range("G12:H40").Select Application.CutCopyMode = False  $Selection. Borders(xlDiagonalDown). LineStyle = xlNone$  $Selection. Borders(xlDiagonalUp). LineStyle = xlNone$  Selection.Borders(xlEdgeLeft).LineStyle = xlNone  $Selection.Borders(xIEdgeTop).LineStyle = xINone$  $Selection. Borders(xIEdgeBottom). LineStyle = xlNone$  Selection.Borders(xlEdgeRight).LineStyle = xlNone Selection.Borders(xlInsideVertical).LineStyle = xlNone Selection.Borders(xlInsideHorizontal).LineStyle = xlNone  $Selection.Borders(xlDiagonalDown).LineStyle = xlNone$  $Selection. Borders(xlDiagonalUp). LineStyle = xlNone$ With Selection.Borders(xlEdgeLeft)

 $LineStyle = xIContinuous$ 

```
\text{ColorIndex} = 0.TintAndShade = 0Weight = xMedium
   End With
   With Selection.Borders(xlEdgeTop)
     .LineStyle = xlContinuous
    .ColorIndex = 0
    .TintAndShade = 0Weight = xIMedium
   End With
   With Selection.Borders(xlEdgeBottom)
     .LineStyle = xlContinuous
    \text{ColorIndex} = 0.TintAndShade = 0Weight = xIMedium
   End With
   With Selection.Borders(xlEdgeRight)
     .LineStyle = xlContinuous
    .ColorIndex = 0.TintAndShade = 0Weight = xMedium
   End With
   Selection.Borders(xlInsideVertical).LineStyle = xlNone
   Selection.Borders(xlInsideHorizontal).LineStyle = xlNone
   Range("D2").Select
End Sub
```